Sequence similarity and global alignment

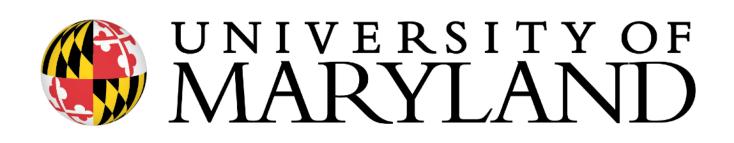

slides (w/\*) courtesy of Carl Kingsford

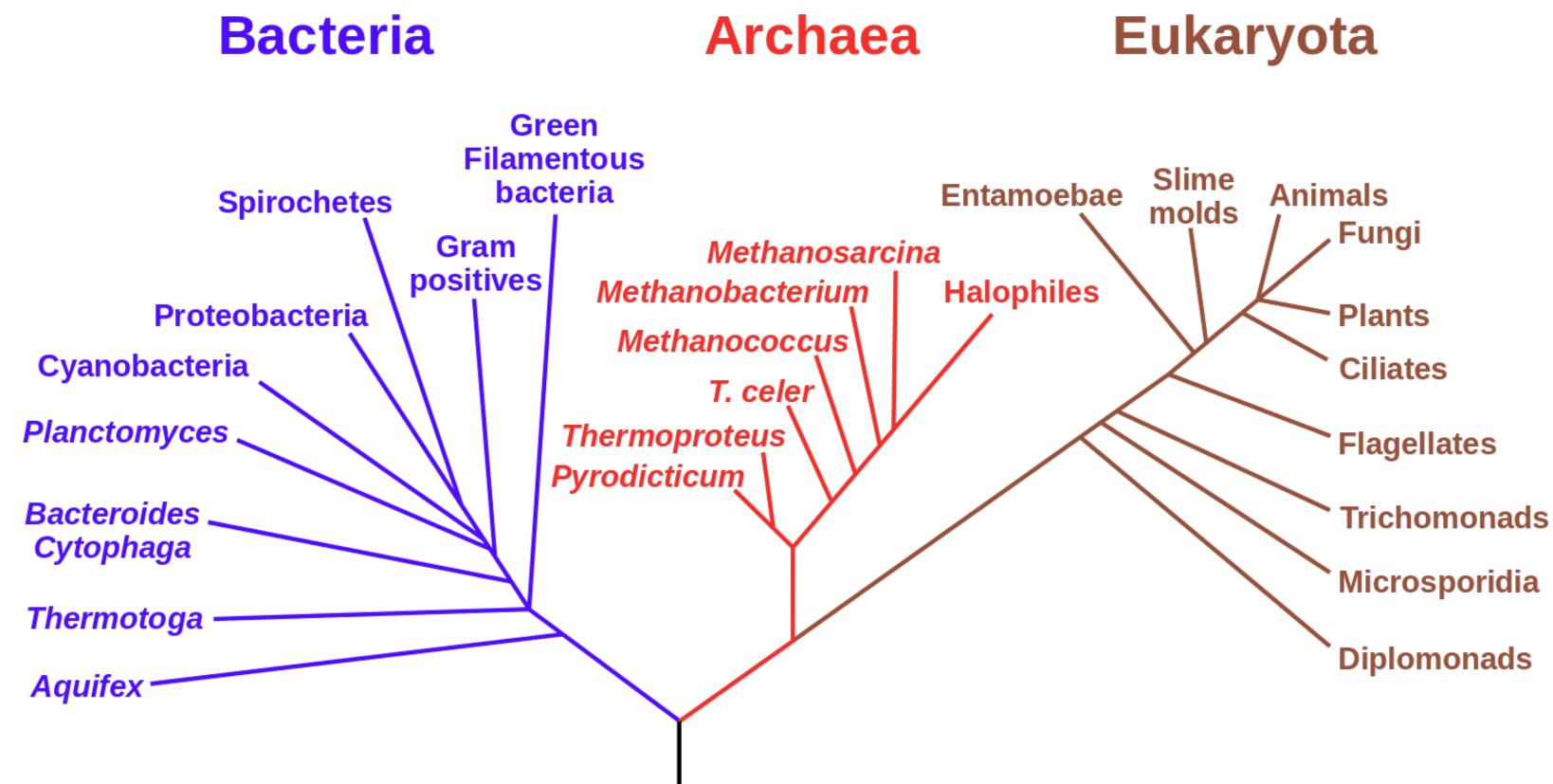

https://en.wikipedia.org/wiki/Phylogenetic\_tree

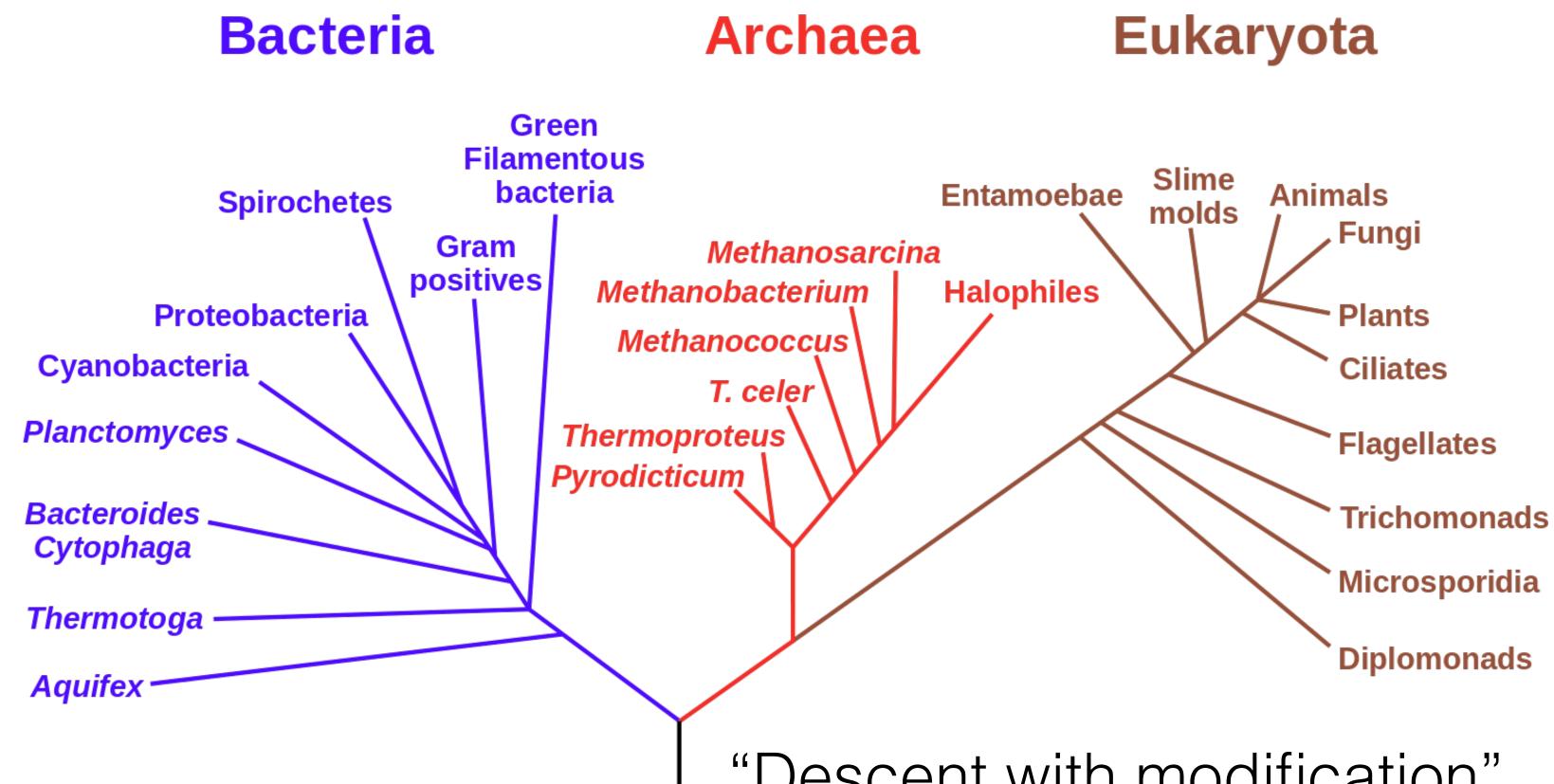

https://en.wikipedia.org/wiki/Phylogenetic\_tree

"Descent with modification"

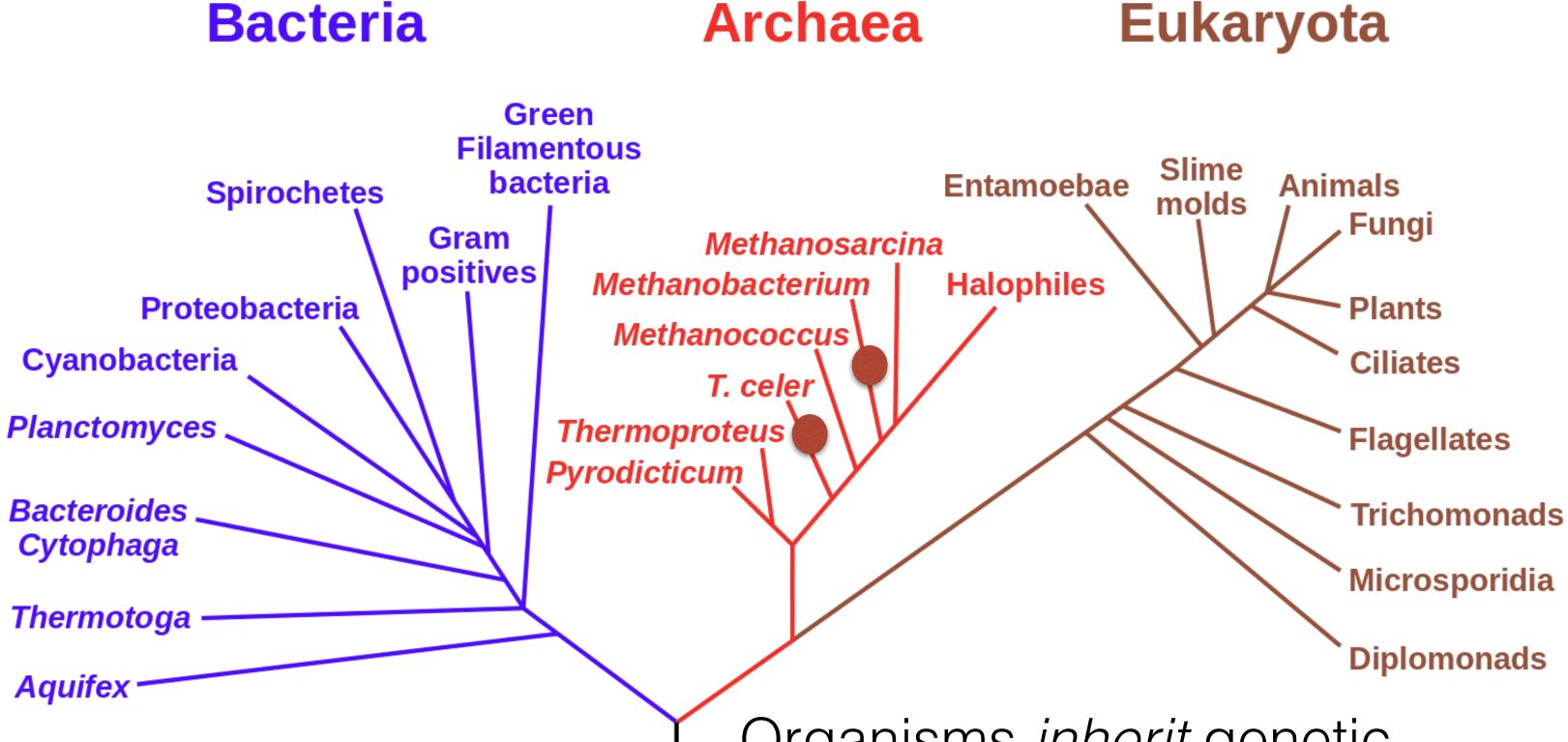

https://en.wikipedia.org/wiki/Phylogenetic\_tree

#### Eukaryota Archaea

Organisms inherit genetic material from ancestors, but evolve "independently"

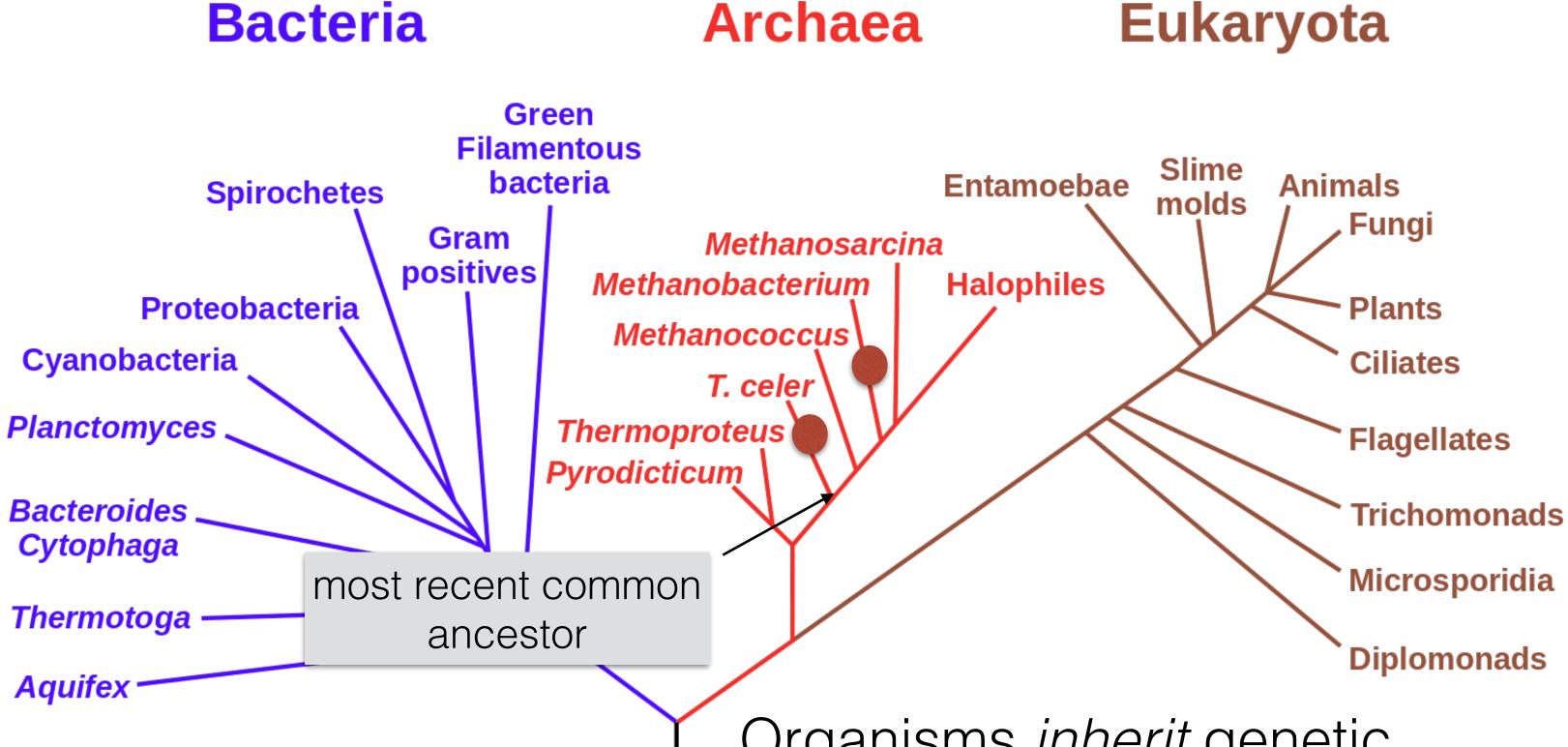

https://en.wikipedia.org/wiki/Phylogenetic\_tree

#### Eukaryota Archaea

Organisms *inherit* genetic material from ancestors, but evolve "independently"

# Consider an analogy

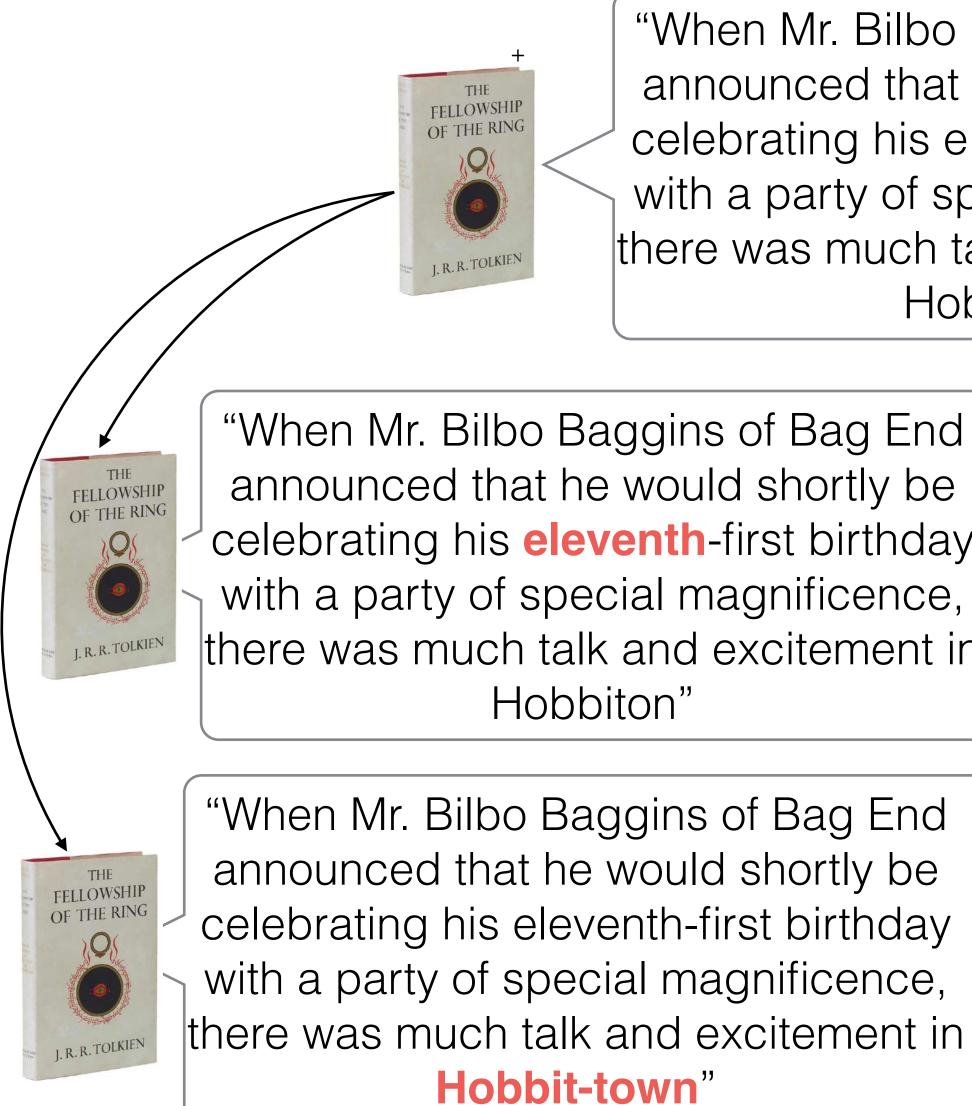

+:<u>https://en.wikipedia.org/wiki/The\_Fellowship\_of\_the\_Ring</u>

"When Mr. Bilbo Baggins of Bag End announced that he would shortly be celebrating his eleventy-first birthday with a party of special magnificence, there was much talk and excitement in Hobbiton"

| g End   | "When Mr. Bilbo Baggens of Bag End      |
|---------|-----------------------------------------|
| ly be   | announced that he would shortly be      |
| thday   | Celebrating his eleventh-first birthday |
| ence,   | with a party of special magnificence,   |
| nent in | there was much talk and excitement in   |
|         | Hobbiton"                               |
|         |                                         |
| End     | "When Mrs. Bilbo Baggins of Bag End     |

announced that she would shortly be celebrating his eleventh-first birthday with a party of special magnificence, there was much talk and excitement in Hobbit-town"

## Sequence tells a story

- If two sequences are *similar*, this provides
- Sequences are *conserved* at different rates

evidence of descent from a common ancestor

 Very similar sequence can indicate a very recent common ancestor, or a highly conserved function

#### Partial CTCF protein sequence in 8 organisms:

- H. sapiens
- P. troglodytes
- C. lupus
- B. taurus
- M. musculus
- R. norvegicus
- G. gallus
- D. rerio

- Identify important sequences by finding conserved regions.
- Find genes similar to known genes.
- farther from humans than G. gallus aka chicken).
- Interface to databases of genetic sequences.
- As a step in genome assembly, and other sequence analysis tasks.
- Provide hints about protein structure and function (next slides).

en.wikipedia.org CC3

#### Why compare DNA or protein sequences?

-EDSSDS-ENAEPDLDDNEDEEEPAVEIEPEPE-----PQPVTPA -EDSSDS-ENAEPDLDDNEDEEEPAVEIEPEPE-----POPVTPA -EDSSDS-ENAEPDLDDNEDEEEPAVEIEPEPE-----POPVTPA -EDSSDS-ENAEPDLDDNEDEEEPAVEIEPEPE-----POPVTPA -EDSSDSEENAEPDLDDNEEEEEPAVEIEPEPE--POPOPPPPPOPVAPA -EDSSDS-ENAEPDLDDNEEEEEPAVEIEPEPEPQPQPQPQPQPQPVAPA -EDSSDSEENAEPDLDDNEDEEETAVEIEAEPE-----VSAEAPA DDDDDDSDEHGEPDLDDIDEEDEDDL-LDEDQMGLLDQAPPSVPIP-APA

Understand evolutionary relationships and distances (D. rerio aka zebrafish is

### Sequence can reveal structure

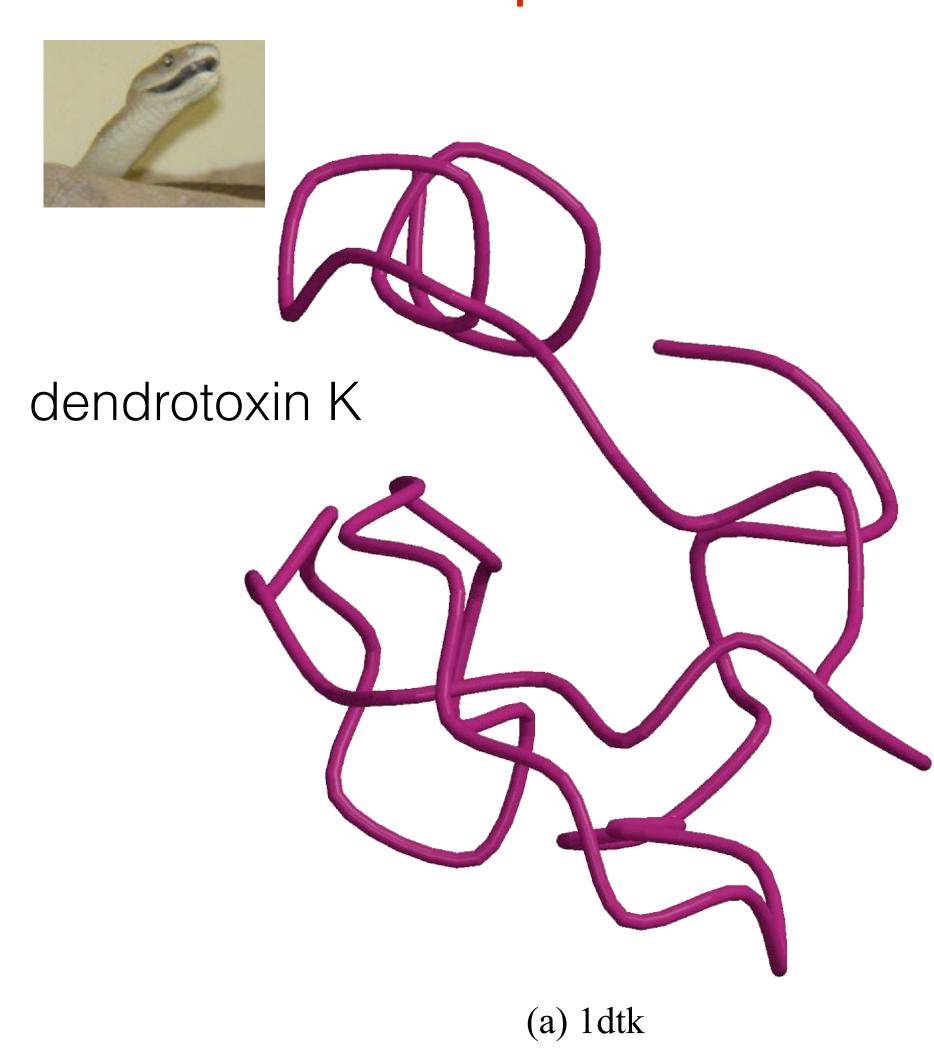

1dtk XAKYCKLPLRIGPCKRKIPSFYYKWKAKQCLPFDYSGCGGNANRFKTIEECRRTCVG-5pti RPDFCLEPPYTGPCKARIIRYFYNAKAGLCQTFVYGGCRAKRNNFKSAEDCMRTCGGA

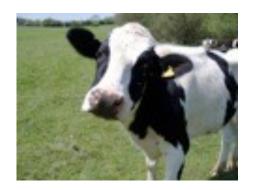

Bovine pancreatic trypsin inhibitor

(b) 5pti

# Why Not Exact Matching?

Suffix tree / array and BWT / FM-index are powerful tools for finding exact patterns in a large text, but exact matching is insufficient. Reads have **errors** and there is true genomic variation between a reference and a sample.

Typical strategy (many variants):

- query matches the reference exactly (seeds)
- Filter out regions with insufficient exact matches to warrant further investigation
- Perform a "constrained" alignment that includes these exact matching "seeds"

Requires efficient exact search

Here is where we use our alignment DPs

# Why Is This Possible?

# all alignment locations within the budget for a read).

# well.

#### Per base sequence quality

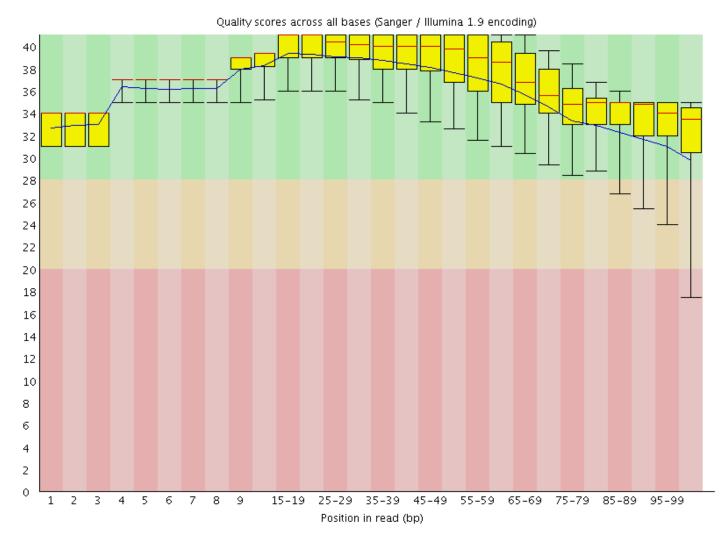

- This is (*usually*) a **heuristic** (doesn't guarantee you find
- But, due to the error profiles of reads, this often works

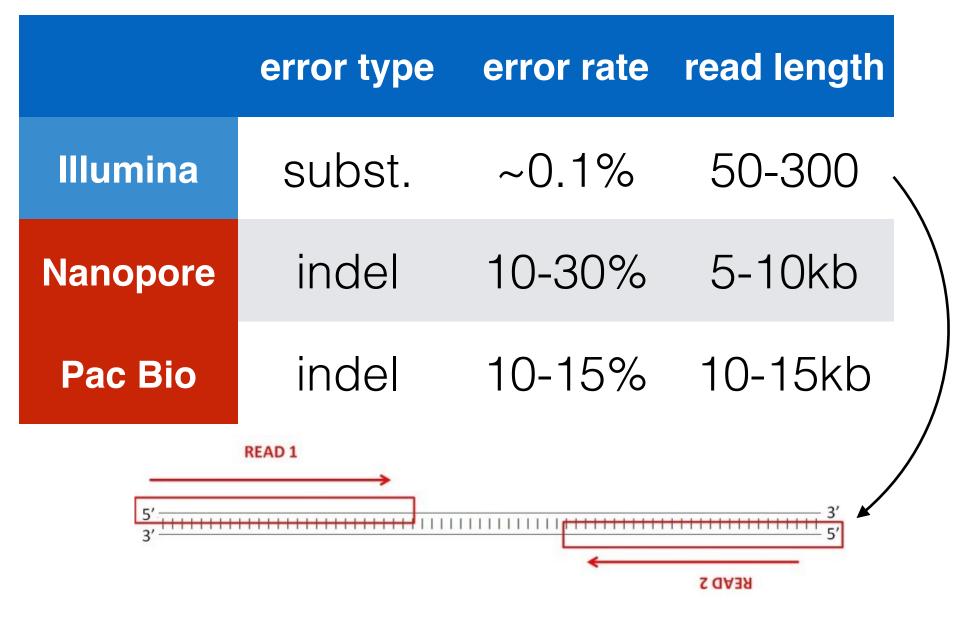

2<sup>nd</sup> generation reads are often "paired-end"

## Typical Strategy

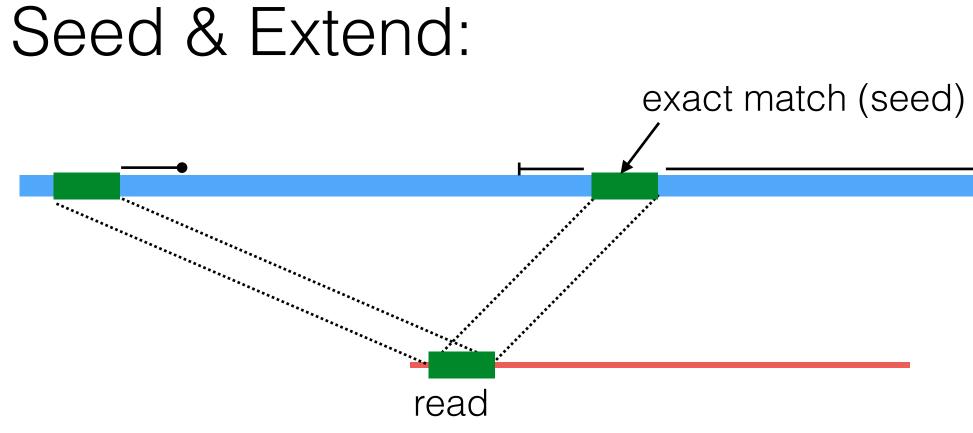

reference

## The Language of Strings

A string s is a finite sequence of characters

**|s**| denotes the length of the string — the number of characters in the sequence.

A string is defined over an alphabet,  $\Sigma$ 

 $\Sigma_{\text{DNA}} = \{A, T, C, G\}$  $\Sigma_{RNA} = \{A, U, C, G\}$ 

The empty string is denoted  $\varepsilon - |\varepsilon| = 0$ 

 $\Sigma_{AminoAcid} = \{A, R, N, D, C, E, Q, G, H, I, L, K, M, F, P, S, T, W, Y, V\}$ 

adapted from a slide by Ben Langmead

## The Language of Strings

Given two strings s,t over the same alphabet  $\Sigma$ , we denote the concatenation as st — this is the sequence of s followed by the sequence of **t** 

String s is a substring of t if there exist two (potentially empty) strings **u** and **v** such that **t** = **usv** 

String s is a subsequence of t if the characters of s appear in order (but not nece consecutively) in **t** 

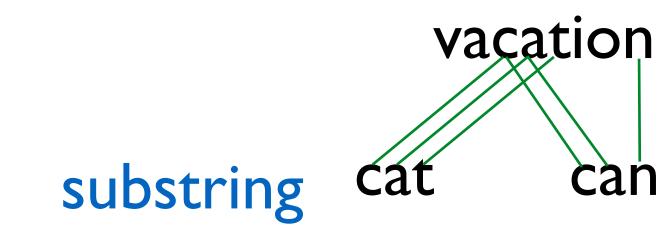

String **s** is a prefix/suffix of **t** if  $\mathbf{t} = \mathbf{su}/\mathbf{us}$  — if neither **s** nor **u** are  $\mathbf{\varepsilon}$ , then **s** is a prefix/suffix of t

subsequence

adapted from a slide by Ben Langmead

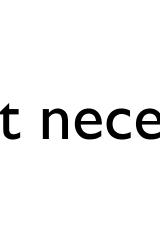

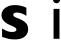

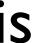

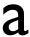

## The Simplest String Comparison Problem

**Given**: Two strings

**Compute** how similar the two strings are.

What do we mean by "similar"?

following operations that are needed to transform *a* into *b*:

- mutate (replace) a character  $\bullet$
- delete a character
- insert a character

- $a = a_1 a_2 a_3 a_4 \dots a_m$  $b = b_1 b_2 b_3 b_4 \dots b_n$
- where  $a_i$ ,  $b_i$  are letters from some alphabet,  $\Sigma$ , like {A,C,G,T}.

**Edit distance** between strings *a* and *b* = the smallest number of the

riddle  $\xrightarrow{\text{delete}}$  ridle  $\xrightarrow{\text{mutate}}$  riple  $\xrightarrow{\text{insert}}$  triple \*

## The String Alignment Problem

#### **Parameters**:

- $\bullet$ string)
- cost(x,y) is the cost of aligning character x with character y.

#### Goal:

- (often phrased as finding **highest scoring alignment**.)
- that are aligned +  $gap \times$  number of characters inserted.

*"gap"* is the cost of inserting a *"-"* character, representing an insertion or deletion (insertion/deletion are dual operations depending on the

In the simplest case, cost(x,x) = 0 and cost(x,y) = mismatch penalty.

## Can compute the edit distance by finding the **lowest cost alignment**.

• Cost of an alignment is: sum of the cost(x,y) for the pairs of characters

#### - RIDDLE TRIP - LE Total cost = 3+0+0+1+3+0+0 = 7

\*

### Another View: Alignment as a Matching

Each string is a set of nodes, one for each character. Looking for a low-cost matching (pairing) between the sequences.

$$a = G C G T A T G$$
$$b = G C T A T G C$$

The operations at our disposal Insertion (into **a** ~ deletion from **b**) Mutation Deletion (from  $\mathbf{a} \sim \text{insertion into } \mathbf{b}$ )

When we "delete a" character in **a** this is the same as inserting the for any  $x \in \Sigma$ 

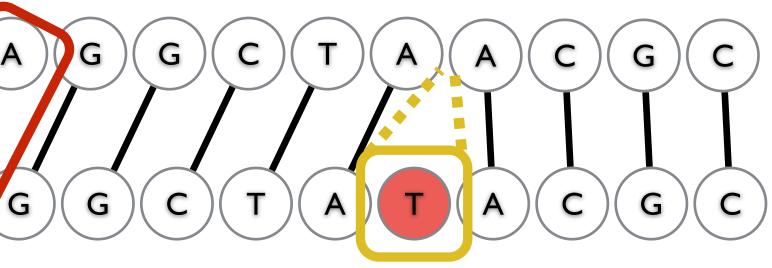

character "-" in **b**. Conceptually, you can think of this as aligning the deleted character with "-". Under this model cost(x, -) = cost(-, x) = gap

#### Another View: Alignment as a Matching

Each string is a set of nodes, one for each character. Looking for a low-cost matching (pairing) between the sequences.

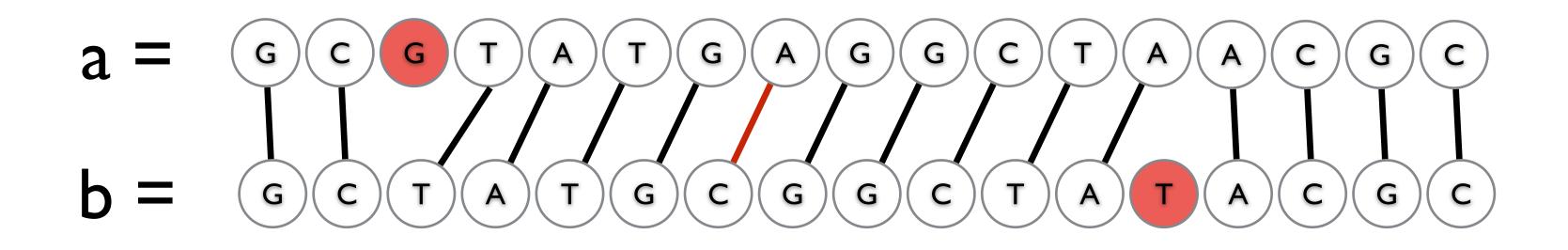

Cost of a matching is:

gap × #unmatch

Edges are not allowed to cross!

$$d + \sum_{(a_i, b_j)} cost(a_i, b_j)$$

## Representing alignments as edit transcripts

Can think of edits as being introduced by an optimal editor working left-to-right. *Edit transcript* describes how editor turns *x* into *y*.

- x: G'CGTATGCGGCTAACGC
- y:  $GCT \land TGCGGCTATACGC$
- x: GCGTATGCGGCTAACGC
- y: GC TATGCGGCTATACGC
- X: G C G T A T G C G G C T A A C G Cy: ĠĊ-ŤĂŤĠĊĠĠĊŤĂTACG
- x: GCGTATGCGGCTAy: GC-TATGCGGCIAIACGC

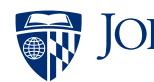

Slide courtesy of Ben Langmead

Operations: M = match, R = replace,I = insert into x, D = delete from x

MMD

MMDMMMMMMMMMMIMMM

JOHNS HOPKINS

#### Representing edits as alignments

prin-ciple
||||||XX
prinncipal
(1 gap, 2 mm)
MMMMIMMRR

misspell
|||||||
mis-pell
(1 gap)
MMMIMMMM

aa-bb-ccaabb
|X || || ||
ababbbc-a-b(5 gaps, 1 mm)
MRIMMIMDMDMD

prin-cip-le
|||||||||
prinncipal(3 gaps, 0 mm)
MMMMIMMIMD

prehistoric
 |||||||||
---historic
(3 gaps)
DDDMMMMMMMM

al-go-rithm-|| XX ||X | alKhwariz-mi (4 gaps, 3 mm) MMIRRIMMRDMI

#### NCBI BLAST DNA Alignment

| >gb AC115706.7 | Mus | musculus | chromoso |
|----------------|-----|----------|----------|
|----------------|-----|----------|----------|

| 1650  | gtgtgtgtgggtgcacatttgtg                                                                            |
|-------|----------------------------------------------------------------------------------------------------|
| 56838 |                                                                                                    |
| 1710  | gtg-gggcacatttgtgtgtgtg                                                                            |
| 56896 |                                                                                                    |
| 1769  | ctgtgtgtgtgtgcctgtgtgtg                                                                            |
| 56948 |                                                                                                    |
| 1829  | gggtgcacatttgtgtgtgtgtg                                                                            |
| 57008 | TCATCTGTGTGTATGTG                                                                                  |
| 1889  | gcctgtgtgtgtgggtgcaca                                                                              |
| 57056 | TCATCTGTGTCAGTGTATGCTTA                                                                            |
| 1943  | atttgtgtgtgtgtgtgcctgtg                                                                            |
| 57115 |                                                                                                    |
| 2003  | gtgcacatttgtgtgtgtgtgcc                                                                            |
| 57169 | GCTCATCTGTGTGTGAGTTCA                                                                              |
| 2063  | gtgtgtgtgtgcctgtgtgtgtg                                                                            |
| 57225 |                                                                                                    |
|       | 56838<br>1710<br>56896<br>1769<br>56948<br>1829<br>57008<br>1889<br>57056<br>1943<br>57115<br>2003 |

\*

## How many alignments are there?

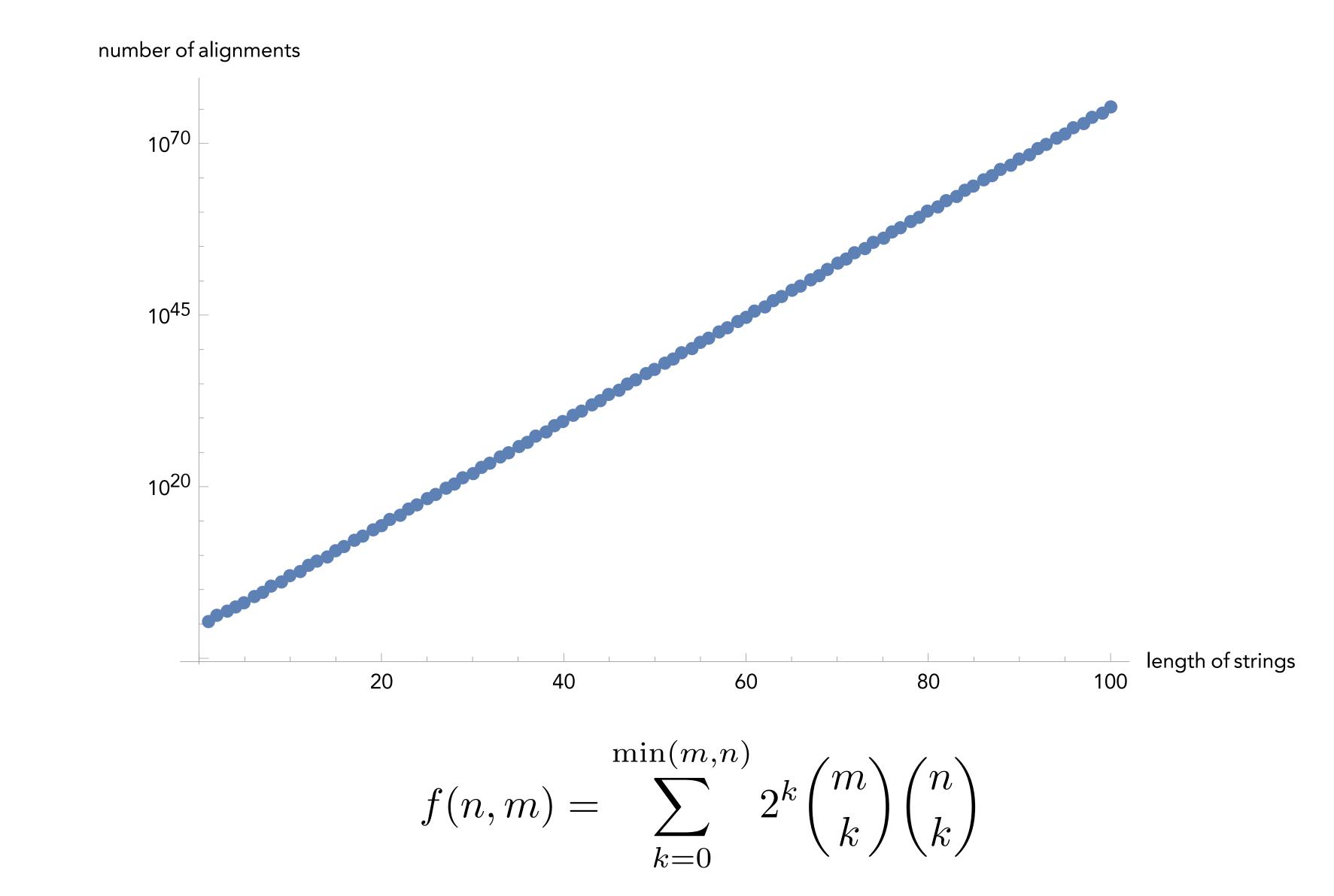

Andrade, Helena, et al. "The number of reduced alignments between two DNA sequences." BMC bioinformatics 15.1 (2014): 94.

## How many alignments are there?

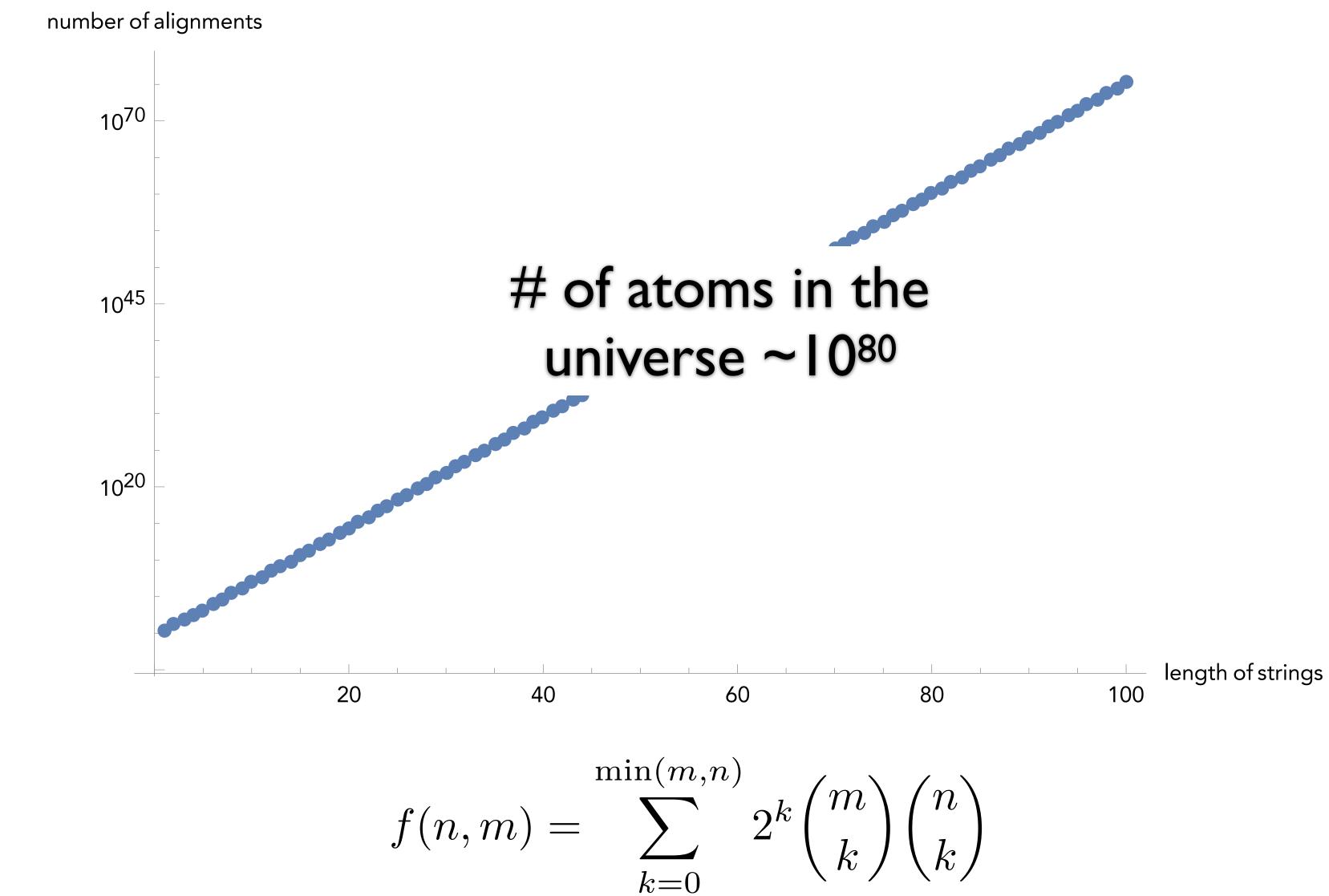

Andrade, Helena, et al. "The number of reduced alignments between two DNA sequences." BMC bioinformatics 15.1 (2014): 94.

"Programming" in the mathematical sense nothing to do with e.g. code

To apply DP, we need optimal substructure and overlapping subproblems

problems.

overlapping subproblems — solutions to (to solve multiple) larger problems

- Interlude: Dynamic Programming
- General and powerful *algorithm design* technique
- optimal substructure can combine solutions to "smaller" problems to generate solutions to "larger"
- subproblems can be "re-used" in multiple contexts

#### $F_n = F_{n-1} + F_{n-2}$ with $F_1 = F_2 = 1$

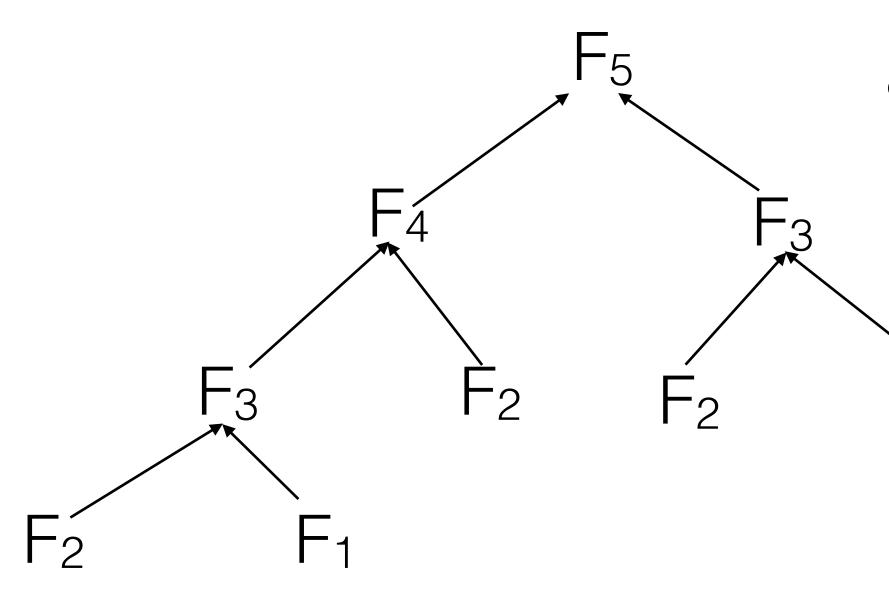

This recursive way of computing fib(n) is **very** inefficient! What is the runtime of this approach (i.e. fib(n) = O(?))

```
Example 1: Fibonacci Sequence
```

```
def fib(n):
    if n == 1 or n == 2:
        return 1
    else:
        return fib(n-1) + fib(n-2)
```

#### $F_n = F_{n-1} + F_{n-2}$ with $F_1 = F_2 = 1$

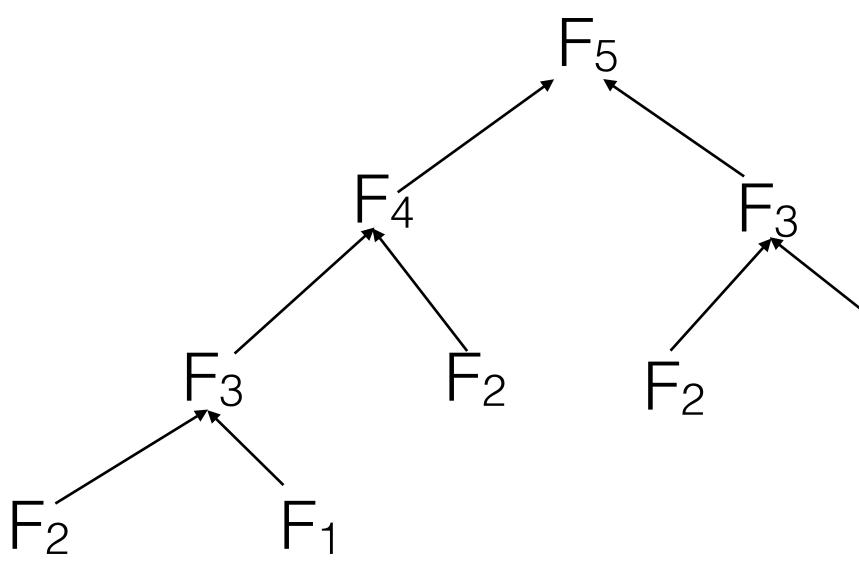

```
def fib(n):
                                    if n == 1 or n == 2:
                                       return 1
                                    else:
                                    return fib(n-1) + fib(n-2)
This recursive way of computing fib(n) is very inefficient!
Runtime of this approach is fib(n) = O(\Phi^n) = O(2^n)
golden ratio
```

## $F_n = F_{n-1} + F_{n-2}$ with $F_1 = F_2 = 1$ How do we do better than $O(\phi^n)$ ?

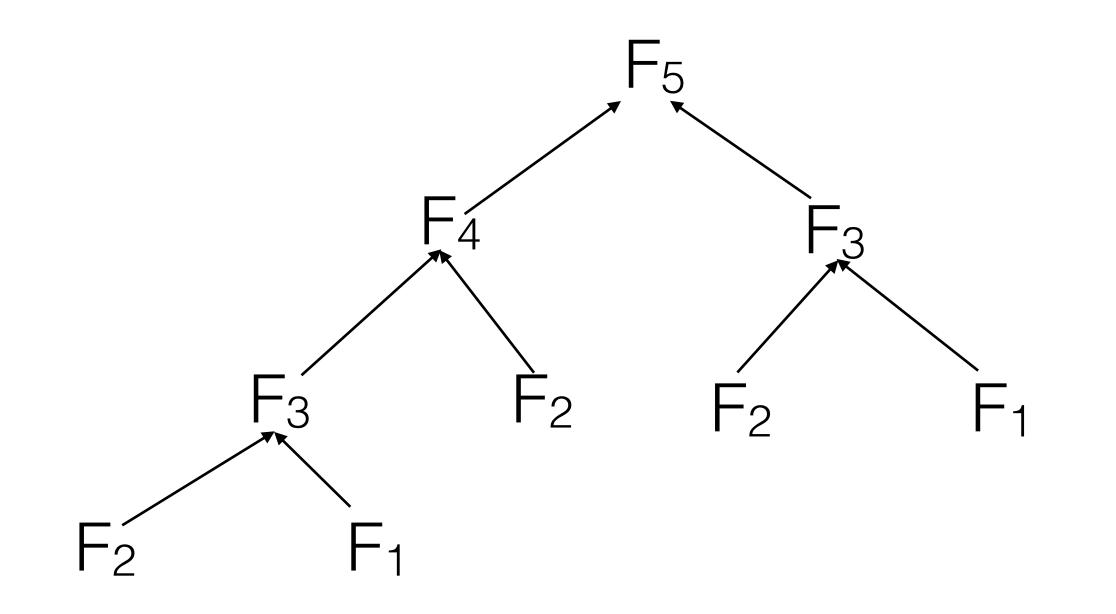

## $F_n = F_{n-1} + F_{n-2}$ with $F_1 = F_2 = 1$ How do we do better than $O(\phi^n)$ ?

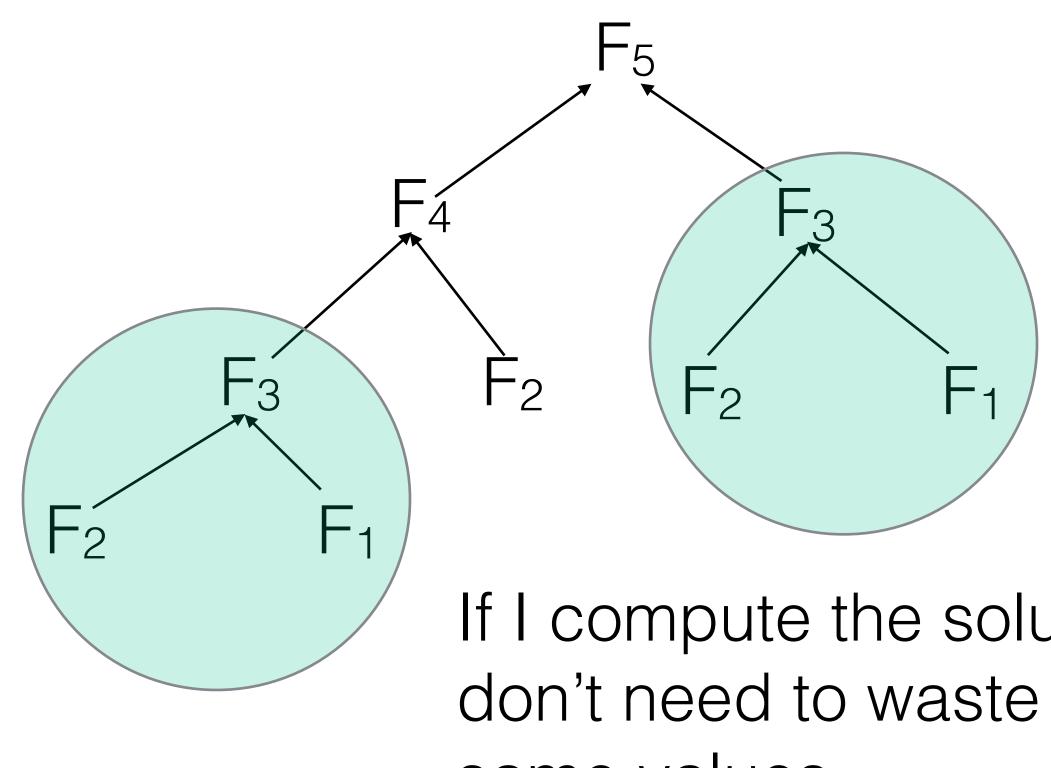

same values.

If I compute the solutions in the "right order", I don't need to waste time re-computing the

## $F_n = F_{n-1} + F_{n-2}$ with $F_1 = F_2 = 1$ How do we do better than $O(\phi^n)$ ?

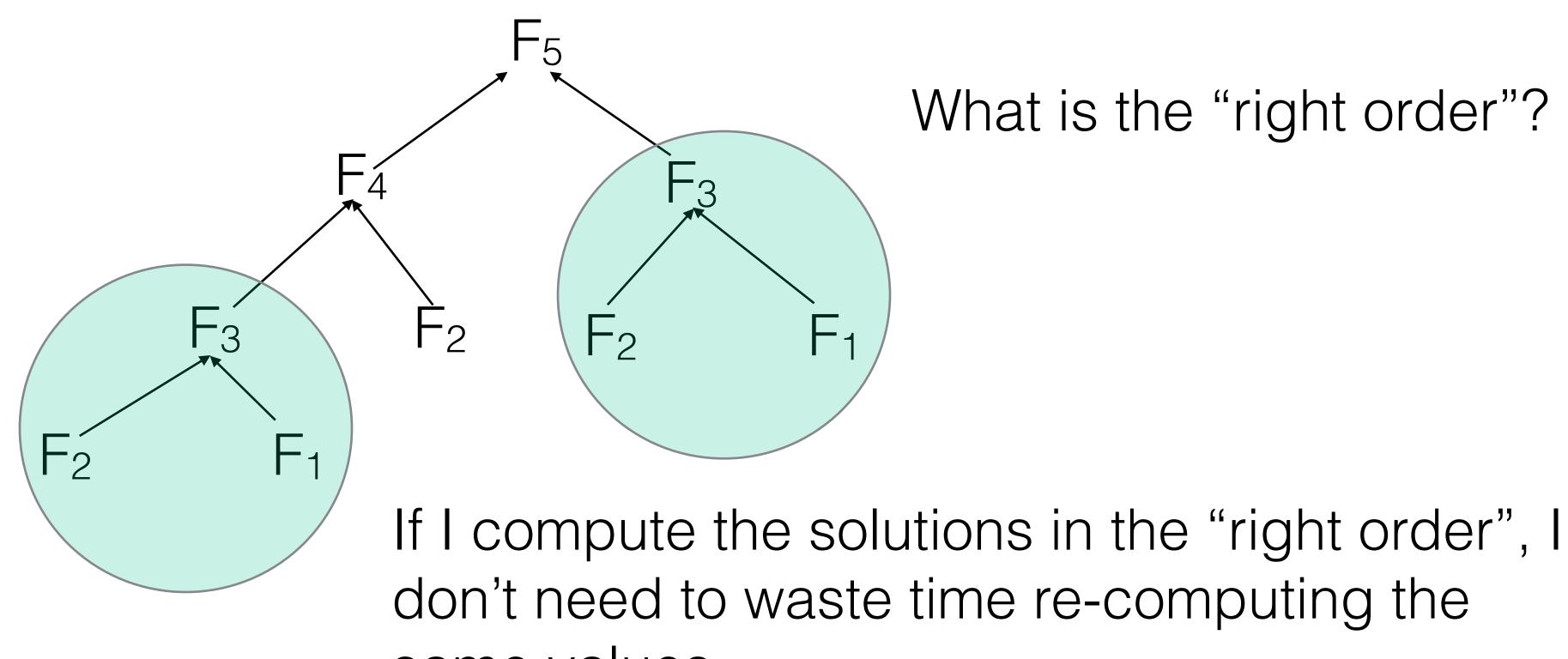

same values.

## $F_n = F_{n-1} + F_{n-2}$ with $F_1 = F_2 = 1$ How do we do better than $O(\phi^n)$ ?

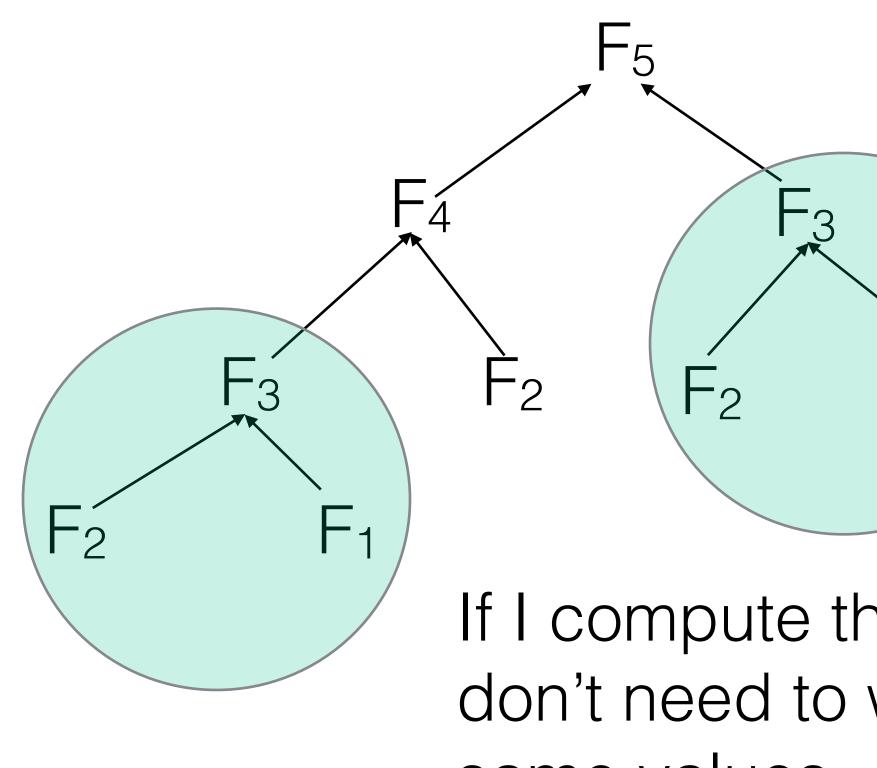

same values.

## What is the "right order"? $F_1 \rightarrow F_2 \rightarrow F_3 \rightarrow F_4 \rightarrow F_5$ F<sub>1</sub>

If I compute the solutions in the "right order", I don't need to waste time re-computing the

 $F_n = F_{n-1} + F_{n-2}$  with  $F_1 = F_2 = 1$ How do we do better than  $O(\Phi^n)$ ? Take 2:

> **def** fib(n): **if** n == 1 **or** n == 2: return 1 fm2, fm1 = 1, 1for i in xrange(2, n): fm2, fm1 = fm1, fm2 + fm1return fm1

We loop up to n, and perform an addition in each addition is constant, not true for large enough n.

- iteration  $\longrightarrow O(n)$ ; **much better!** Note: O(n) assumes

#### Example 2: Shortest Path in a DAG

vertex set V and edge set E.

 $p(v_n)$  such that for all  $e = (v_i, v_i)$  in E,  $p(v_i) < p(v_i)$ 

with a larger label.

Let G = (V, E) be a **d**irected **a**cyclic **g**raph (DAG) with

- Since G directed and free of cycles, there exists a (at least one) **topological order** of G — an ordering  $p(v_1)$ ,  $p(v_2)$ , ...,
- In other words, we can label the nodes of G such that all edges point from a vertex with a smaller label to a vertex

#### Example 2: Shortest Path in a DAG

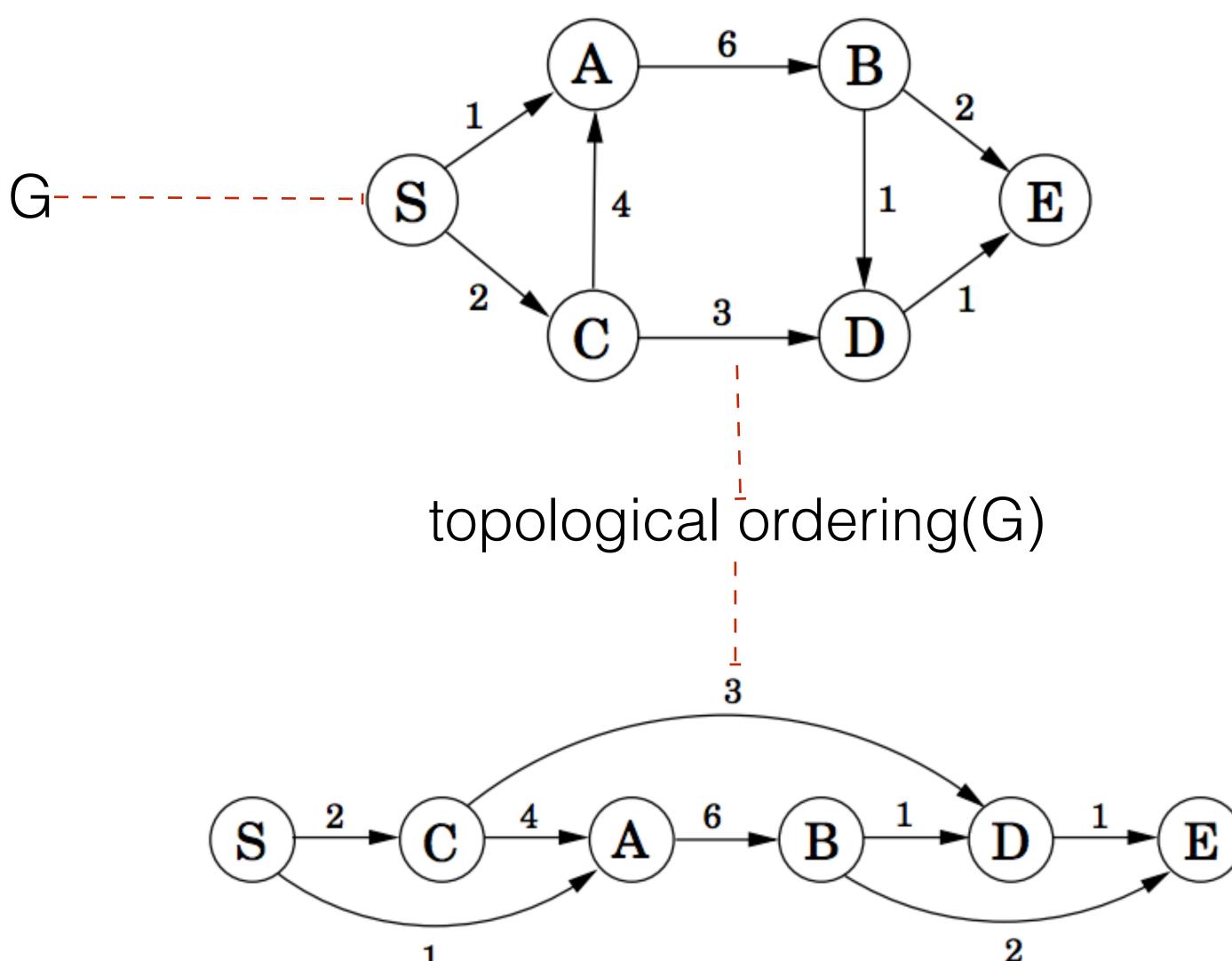

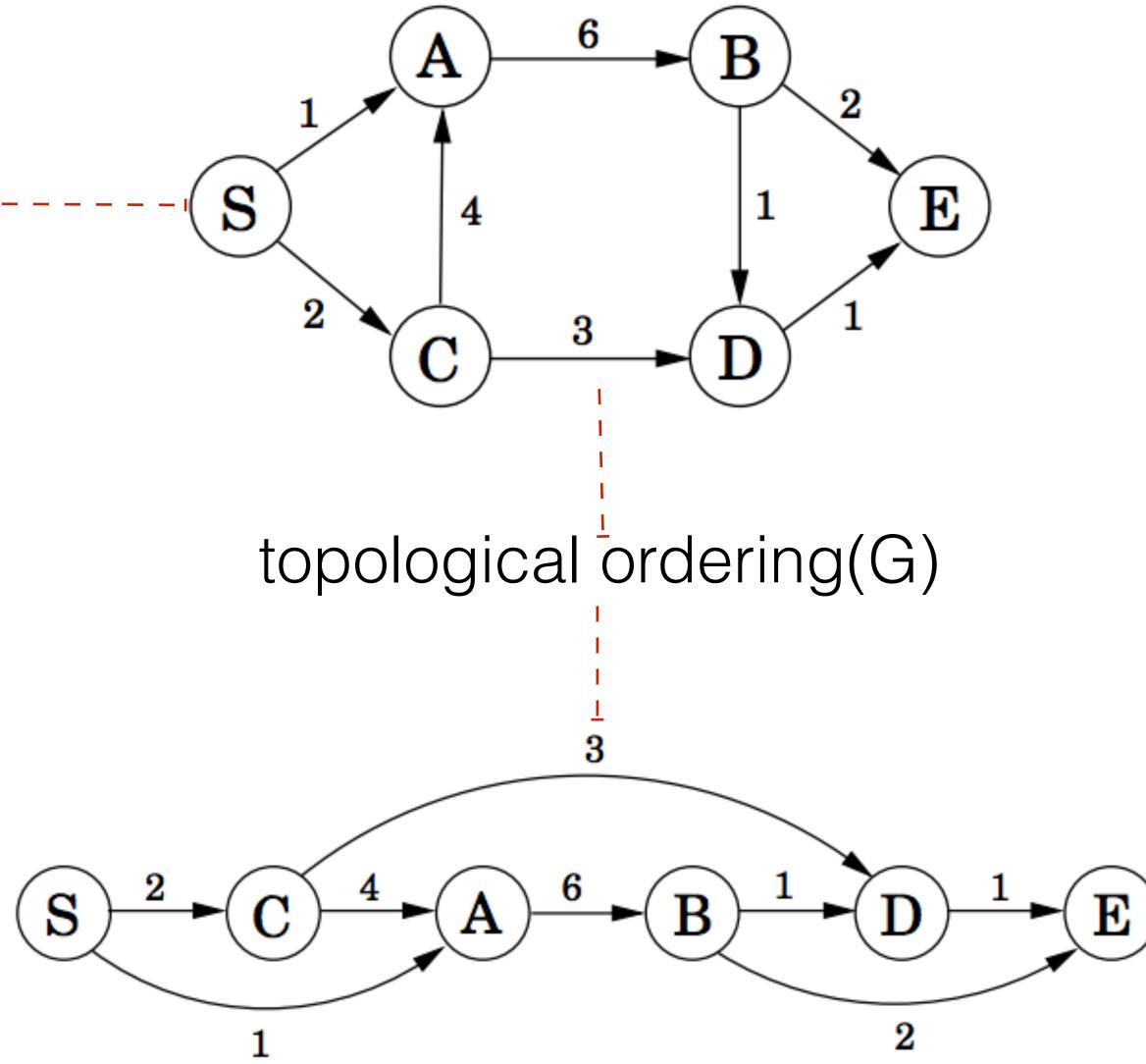

Dasgupta, Sanjoy, Christos H. Papadimitriou, and Umesh Vazirani. Algorithms. McGraw-Hill, Inc., 2006.

### Obtaining a topological ordering

#### Kahn's algorithm

#### Builds up a valid topo order node-by-node

L ← Empty list that will contain the sorted elements S ← Set of all nodes with no incoming edges while S is non-empty do remove a node n from S add n to tail of L for each node m with an edge e from n to m do remove edge e from the graph if m has no other incoming edges then insert m into S if graph has edges then return error (graph has at least one cycle) else return L (a topologically sorted order)

O(|V| + |E|); why?

https://en.wikipedia.org/wiki/Topological\_sorting

#### Example 2: Shortest Path in a DAG

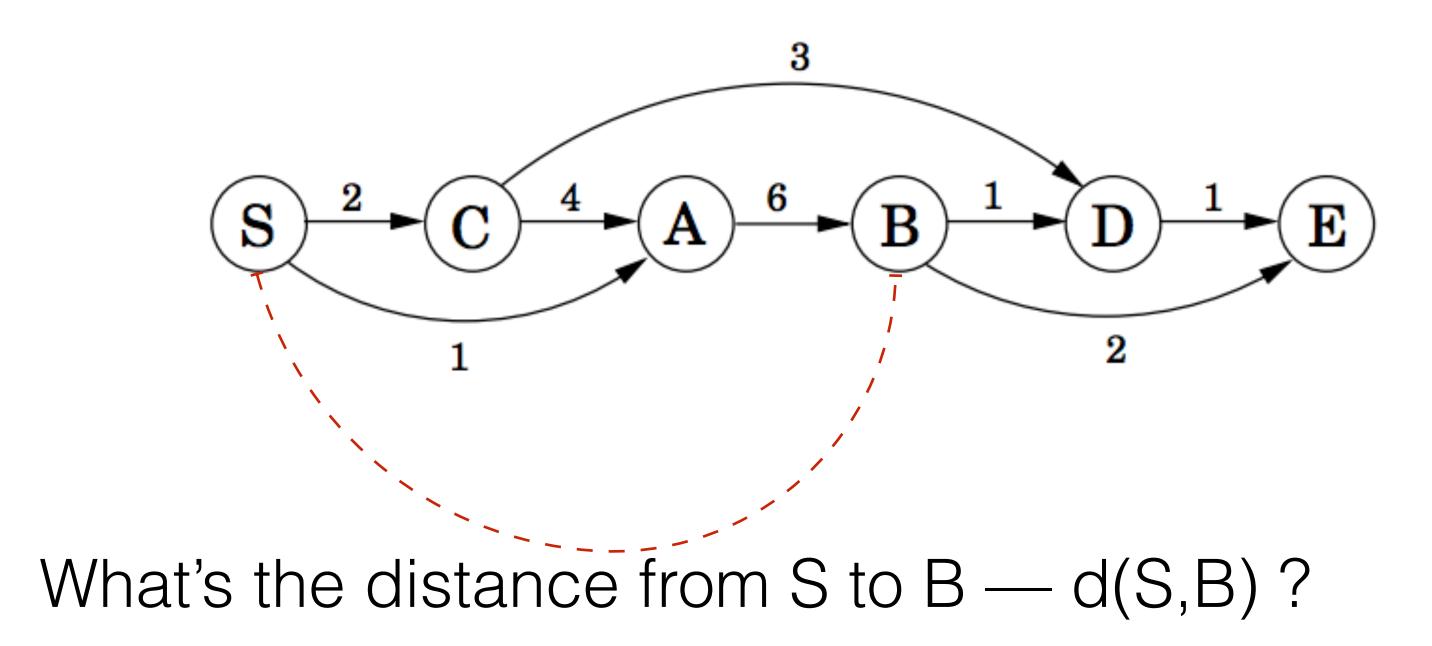

Dasgupta, Sanjoy, Christos H. Papadimitriou, and Umesh Vazirani. Algorithms. McGraw-Hill, Inc., 2006.

#### Example 2: Shortest Path in a DAG

#### First, I must go through A, so it's at least d(S,A) + 6

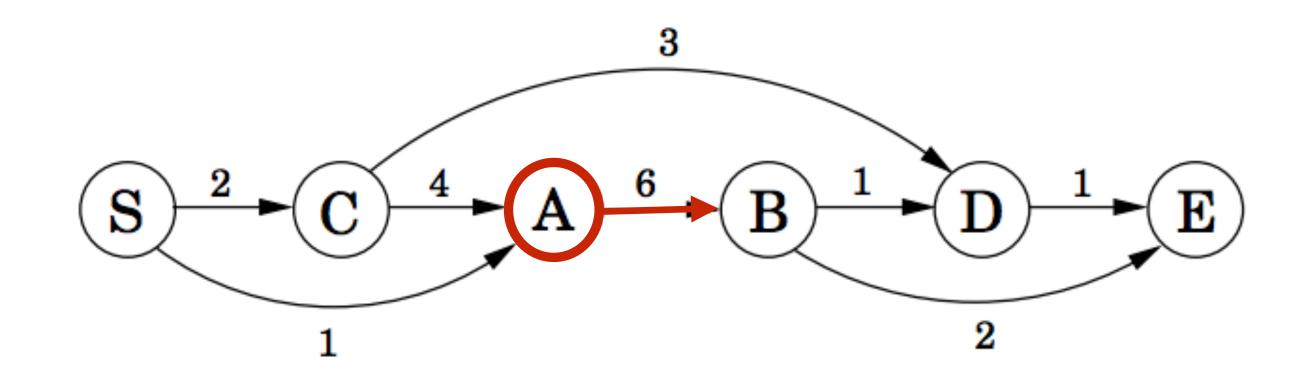

Dasgupta, Sanjoy, Christos H. Papadimitriou, and Umesh Vazirani. Algorithms. McGraw-Hill, Inc., 2006.

#### Example 2: Shortest Path in a DAG

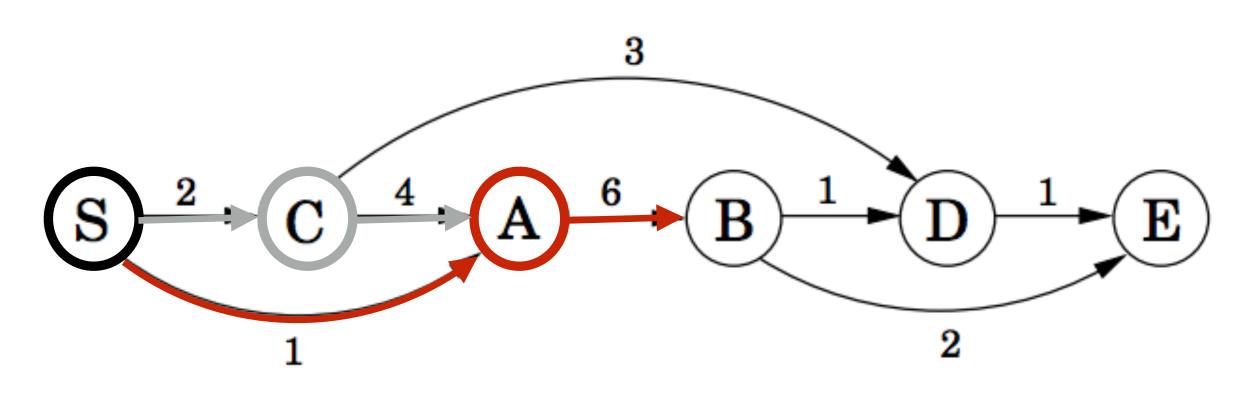

Dasgupta, Sanjoy, Christos H. Papadimitriou, and Umesh Vazirani. Algorithms. McGraw-Hill, Inc., 2006.

Then, there are 2 ways of getting to A — we choose the shortest.

#### Example 2: Shortest Path in a DAG

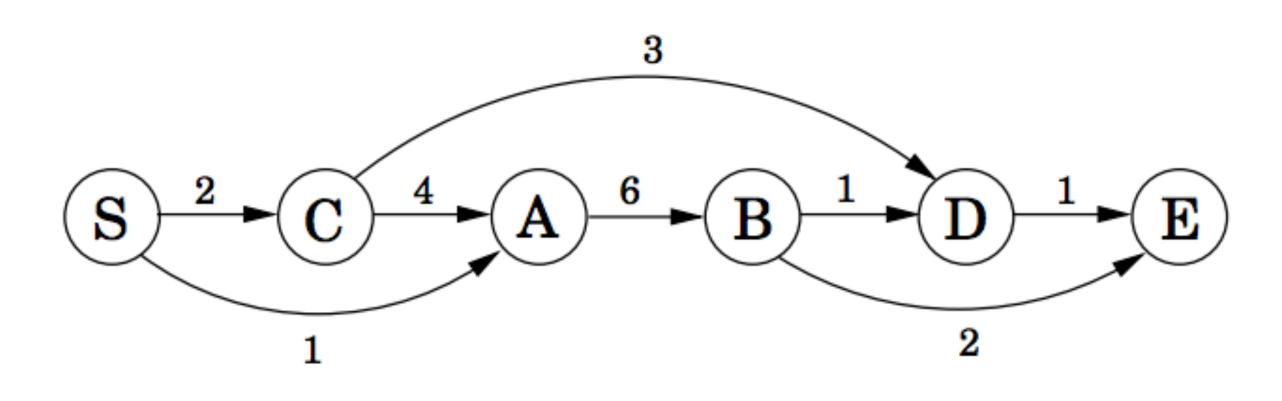

Dasgupta, Sanjoy, Christos H. Papadimitriou, and Umesh Vazirani. Algorithms. McGraw-Hill, Inc., 2006.

In general, d(S,X) is the minimum value of d(S,Y) + d(Y,X) for all Y that precede X and are connected by an edge

 $d(S,X) = \min_{Y \mid (Y,X) \in E} \{d(S,Y) + d(Y,X)\}$ 

#### This becomes the DP recurrence for our problem

#### Example 2: Shortest Path in a DAG

initialize all dist( $\cdot$ ) values to  $\infty$ dist(s) = 0

Dasgupta, Sanjoy, Christos H. Papadimitriou, and Umesh Vazirani. Algorithms. McGraw-Hill, Inc., 2006.

The problem is solved efficiently by the following algorithm

for each  $v \in V \setminus \{s\}$ , in linearized order:  $dist(v) = \min_{(u,v)\in E} \{dist(u) + l(u,v)\}$ 

#### Algorithm for Computing Edit Distance

Consider the last characters of each string:

 $a = a_1 a_2 a_3 a_4 \dots a_m$  $b = b_1 b_2 b_3 b_4 \dots b_n$ 

#### One of these possibilities must hold:

- (a<sub>m</sub>,b<sub>n</sub>) are matched to each other 1.
- 2. a<sub>m</sub> is not matched at all
- 3. b<sub>n</sub> is not matched at all
- 4.

 $a_m$  is matched to some  $b_i$  (j  $\neq$  n) and  $b_n$  is matched to some  $a_k$  (k $\neq$ m).

#### Algorithm for Computing Edit Distance

Consider the last characters of each string:

 $a = a_1 a_2 a_3 a_4 \dots a_m$  $b = b_1 b_2 b_3 b_4 \dots b_n$ 

#### One of these possibilities must hold:

- (a<sub>m</sub>,b<sub>n</sub>) are matched to each other 1.
- 2. a<sub>m</sub> is not matched at all
- 3. b<sub>n</sub> is not matched at all
- 4.

 $a_m$  is matched to some  $b_i$  (j  $\neq$  n) and  $b_n$  is matched to some  $a_k$  (k $\neq$ m).

#4 can't happen! Why?

#### No Crossing Rule Forbids #4

4.  $a_m$  is matched to some  $b_j$  ( $j \neq n$ ) and  $b_n$  is matched to some  $a_k$  ( $k \neq m$ ).

So, the only possibilities for what happens to the last characters are:

- 1.  $(a_m, b_n)$  are matched to each other
- 2.  $a_m$  is not matched at all
- 3.  $b_n$  is not matched at all

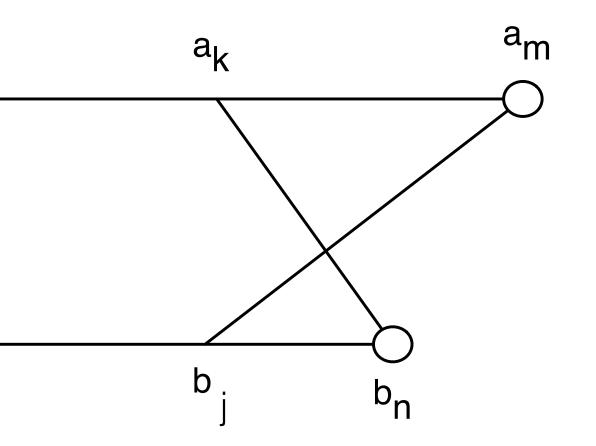

### **Recursive Solution**

Turn the 3 possibilities into 3 cases of a recurrence:

$$OPT(i,j) = \min \begin{cases} cost(a_i, b_j) + OPT(i - 1, j - 1) & match a_i, b_j \\ gap + OPT(i - 1, j) & a_i \text{ is not matched} \\ gap + OPT(i, j - 1) & b_j \text{ is not matched} \\ a_{1...a_i} \text{ and } b_{1...b_j} & \forall \text{Written in terms of} \\ \text{the costs of smaller} \\ \text{problems} \end{cases}$$

Key: we don't know which of the 3 possibilities is the right one, so we try them all.

<u>Base case</u>:  $OPT(i,0) = i \times gap$  and  $OPT(0,j) = j \times gap$ .

propients

(Aligning *i* characters to 0 characters must use *i* gaps.)

## Computing OPT(i,j) Efficiently

We're ultimately interested in OPT(n,m), but we will compute all other OPT(i,j) ( $i \le n, j \le m$ ) on the way to computing OPT(n,m).

Store those values in a 2D array:

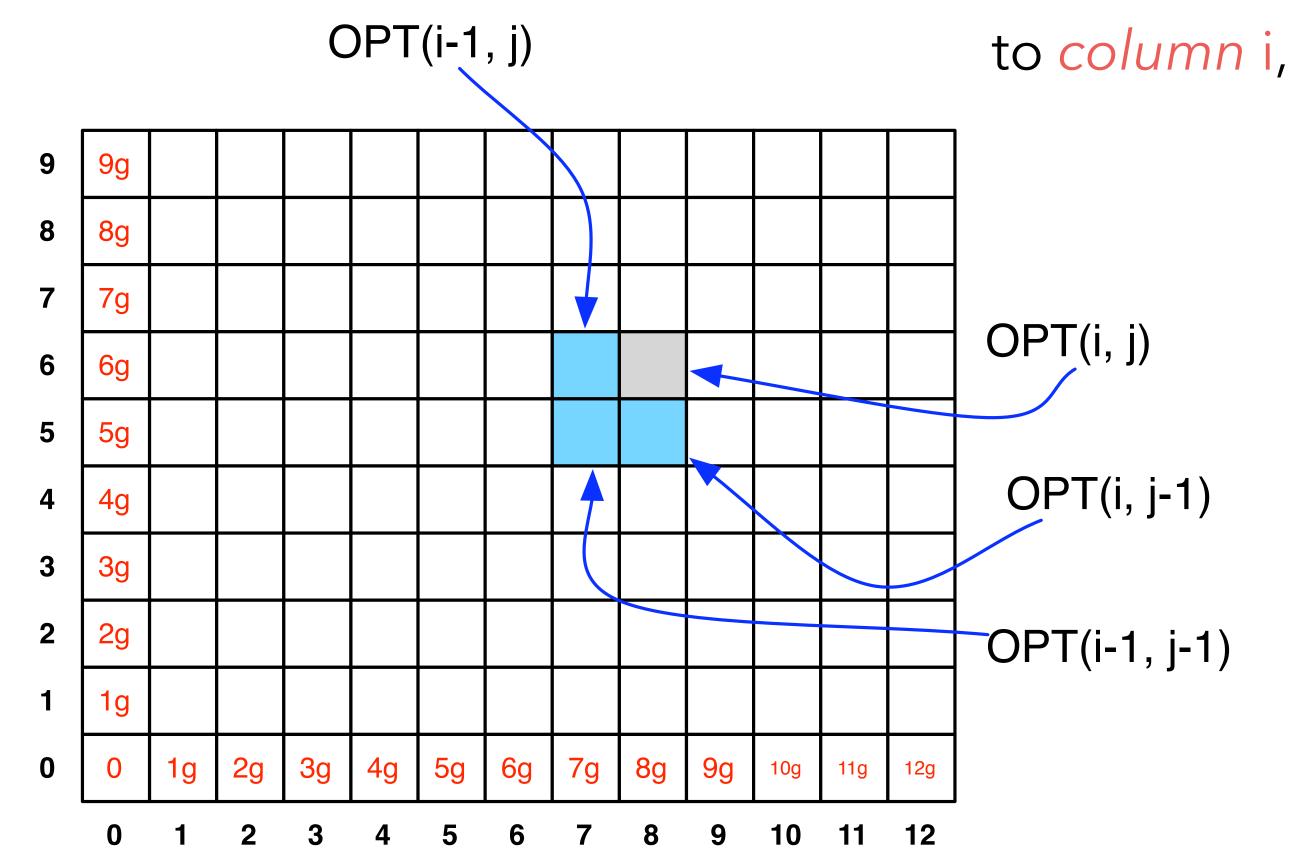

**NOTE:** observe the non-standard notation here; OPT(**i**,**j**) is referring to *column* **i**, *row* **j** of the matrix.

#### Filling in the 2D Array

|   |            |            |    |    |            | -  |
|---|------------|------------|----|----|------------|----|
| 9 | 9g         |            |    |    |            |    |
| 8 | <b>8</b> g |            |    |    |            |    |
| 7 | 7g         |            |    |    |            |    |
| 6 | <b>6</b> g |            |    |    |            |    |
| 5 | 5g         |            |    |    |            |    |
| 4 | <b>4</b> g |            |    |    |            |    |
| 3 | 3g         |            |    |    |            |    |
| 2 | 2g         |            |    |    |            |    |
| 1 | 1g         |            |    |    |            |    |
| 0 | 0          | <b>1</b> g | 2g | 3g | <b>4</b> g | 5g |
|   | 0          | 1          | 2  | 3  | 4          | 5  |
|   |            |            |    |    |            |    |

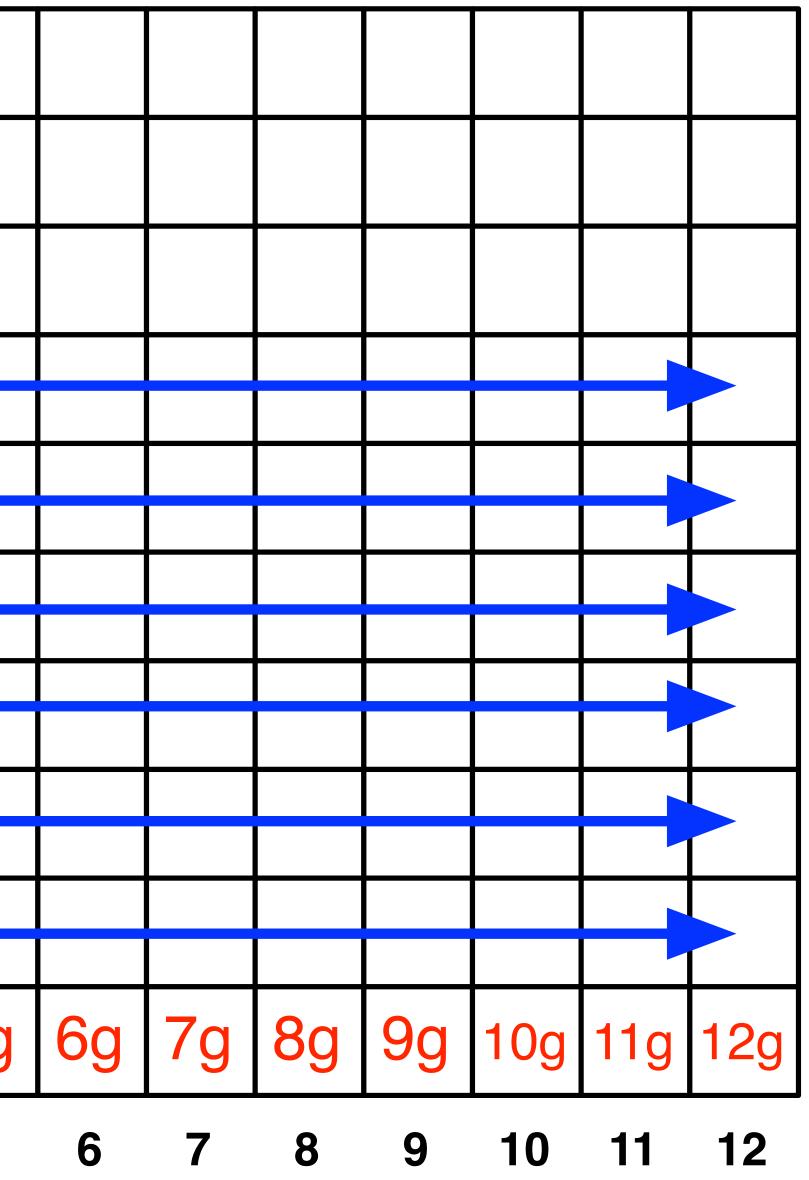

\*

#### Edit Distance Computation

EditDistance(X,Y): **For** i = 1,...,m: A[i,0] = i\*gap **For** j = 1, ..., n: A[0, j] = j\*gap**For** i = 1,...,m: **For** j = 1,...,n: A[i,j] = min(gap + A[i-1,j],gap + A[i, j-1]EndFor EndFor **Return** A[m,n]

```
cost(a[i],b[j]) + A[i-1,j-1],
```

#### Where's the answer?

OPT(n,m) contains the edit distance between the two strings.

Why? By induction: EVERY cell contains the optimal edit distance between some prefix of string 1 with some prefix of string 2.

#### Running Time

Number of entries in array =  $O(m \times n)$ , where *m* and *n* are the lengths of the 2 strings.

Filling in each entry takes constant O(1) time.

Total running time is O(*mn*).

|   |            | Finding the a |             |    |            |    |    |   |  |
|---|------------|---------------|-------------|----|------------|----|----|---|--|
|   |            |               | OPT(i-1, j) |    |            |    |    |   |  |
| 0 |            |               |             |    |            |    |    |   |  |
| 9 | 9g         |               |             |    |            |    |    |   |  |
| 8 | 8g         |               |             |    |            |    |    |   |  |
| 7 | 7g         |               |             |    |            |    |    |   |  |
| 6 | 6g         |               |             |    |            |    |    |   |  |
| 5 | 5g         |               |             |    |            |    |    |   |  |
| 4 | 4g         |               |             |    |            |    |    |   |  |
| 3 | 3g         |               |             |    |            |    |    |   |  |
| 2 | <b>2</b> g |               |             |    |            |    |    |   |  |
| 1 | 1g         |               |             |    |            |    |    |   |  |
| 0 | 0          | 1g            | <b>2</b> g  | Зg | <b>4</b> g | 5g | 6g |   |  |
|   | 0          | 1             | 2           | 3  | 4          | 5  | 6  | _ |  |

i

#### actual alignment

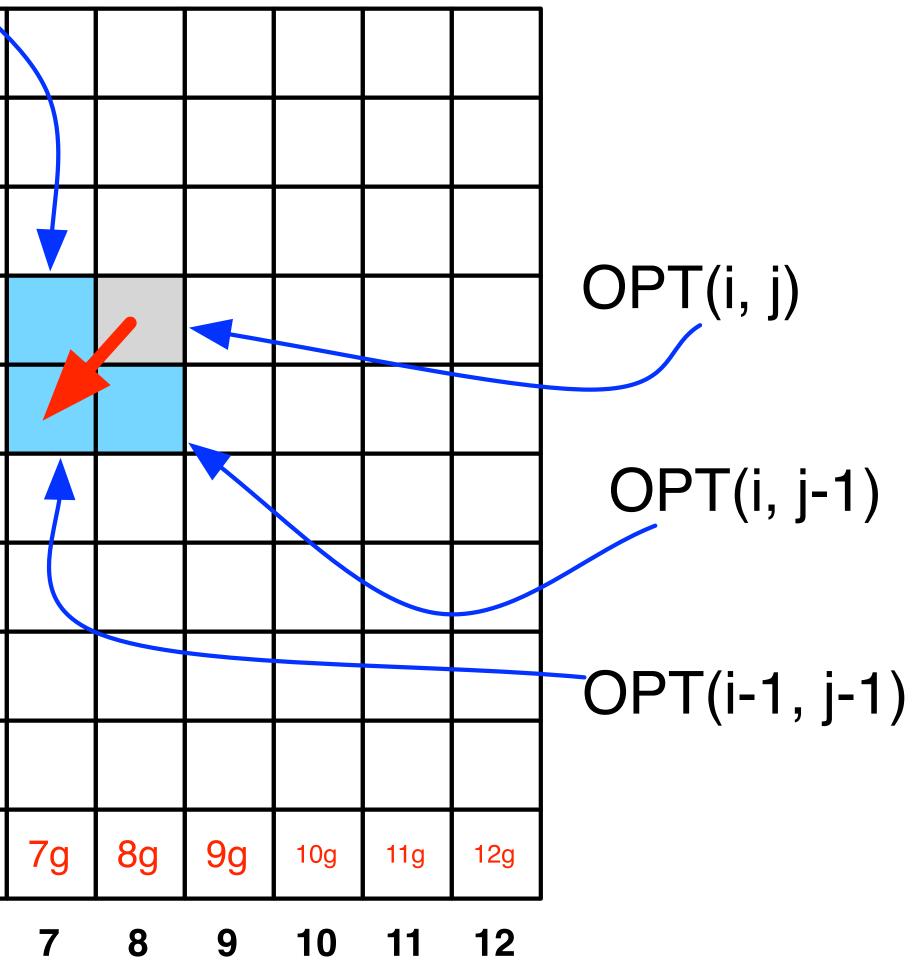

\*

# gap cost = 3mismatch cost = 1

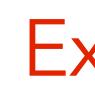

| Ì |   |     |   |   |   |    |
|---|---|-----|---|---|---|----|
|   | С | 27  |   |   |   |    |
|   | А | 24  |   |   |   |    |
|   | G | 21  |   |   |   |    |
|   | Т | 18  |   |   |   |    |
|   | Т | 15  |   |   |   |    |
|   | G | 12  |   |   |   |    |
|   | С | 9   |   |   |   |    |
|   | А | 6   |   |   |   |    |
|   | А | 3 🗕 | 0 |   |   |    |
|   |   | 0   | 3 | 6 | 9 | 12 |
|   |   |     | А | А | G | G  |
|   |   |     |   |   |   |    |

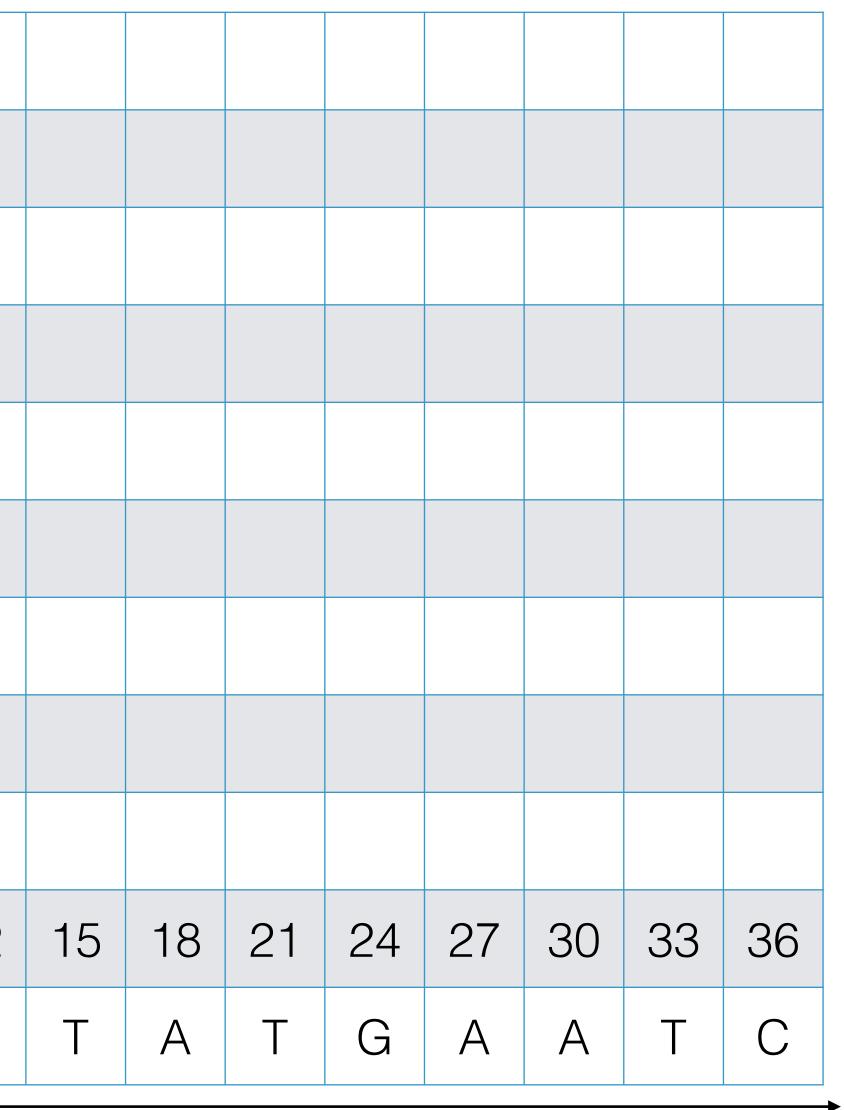

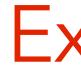

| С | 27  |   |    |   |    |
|---|-----|---|----|---|----|
| А | 24  |   |    |   |    |
| G | 21  |   |    |   |    |
| Т | 18  |   |    |   |    |
| Т | 15  |   |    |   |    |
| G | 12  |   |    |   |    |
| С | 9   |   |    |   |    |
| А | 6   |   |    |   |    |
| А | 3 🗕 | 0 | _3 |   |    |
|   | 0   | 3 | 6  | 9 | 12 |
|   |     | А | А  | G | G  |
|   |     |   |    |   |    |

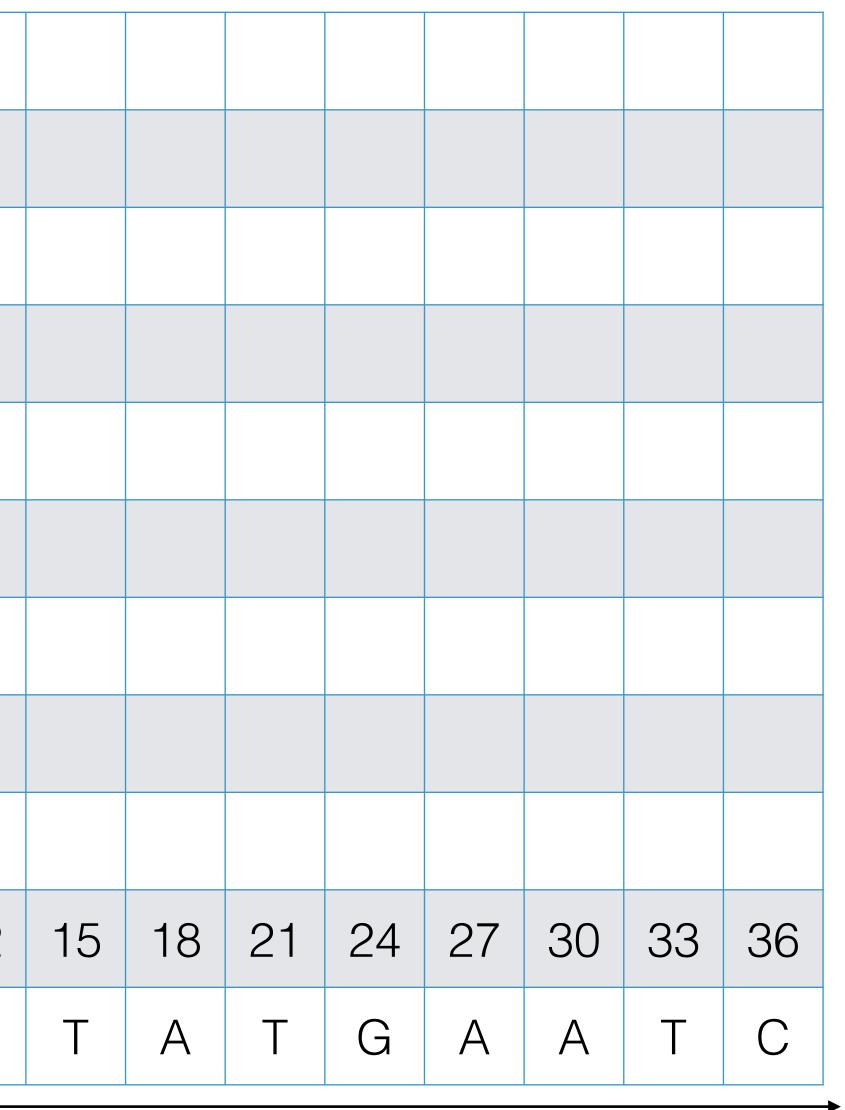

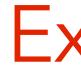

| С | 27  |   |     |    |    |
|---|-----|---|-----|----|----|
| А | 24  |   |     |    |    |
| G | 21  |   |     |    |    |
| Т | 18  |   |     |    |    |
| Т | 15  |   |     |    |    |
| G | 12  |   |     |    |    |
| С | 9   |   |     |    |    |
| А | 6   |   |     |    |    |
| А | 3 🗕 | 0 | _3⊷ | -6 |    |
|   | 0   | 3 | 6   | •  | 12 |
|   |     | А | А   | G  | G  |
|   |     |   |     |    |    |

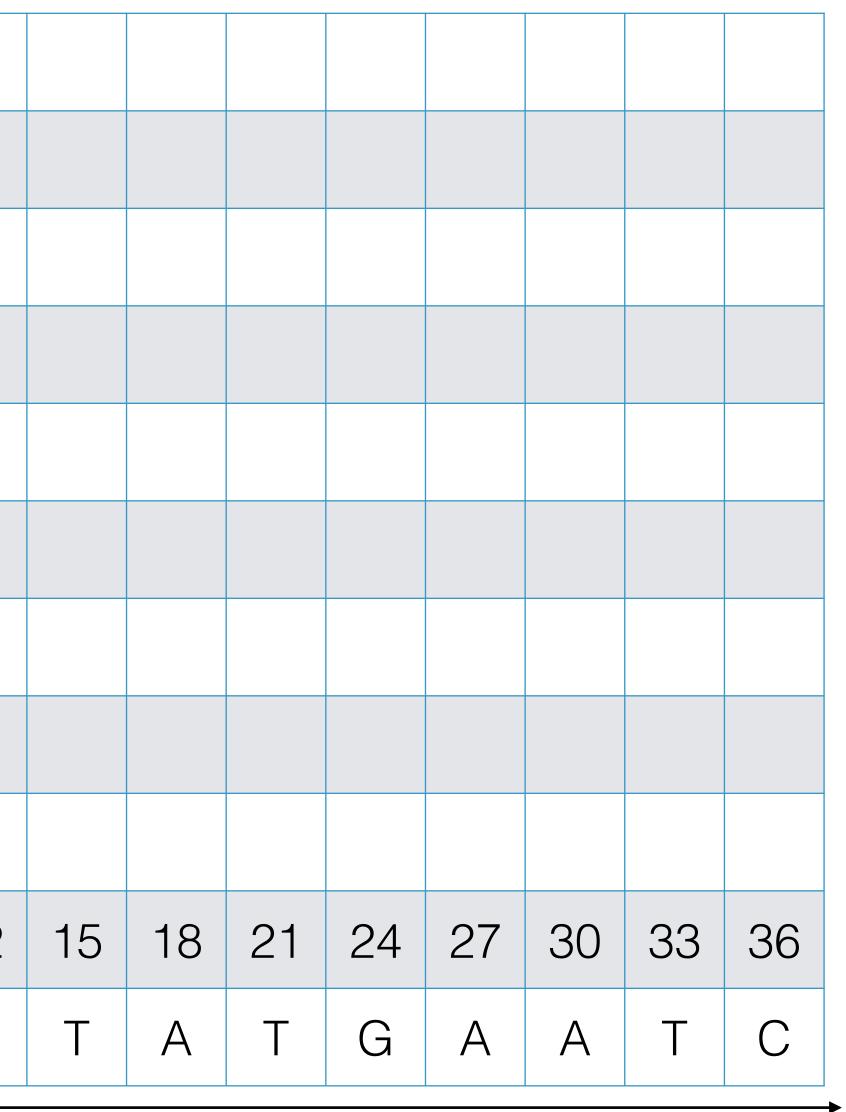

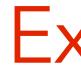

| С | 27  |   |     |     |     |
|---|-----|---|-----|-----|-----|
| А | 24  |   |     |     |     |
| G | 21  |   |     |     |     |
| Т | 18  |   |     |     |     |
| Т | 15  |   |     |     |     |
| G | 12  |   |     |     |     |
| С | 9   |   |     |     |     |
| А | 6   |   |     |     |     |
| А | 3 🗕 | 0 | _3⊷ | -6≁ | -94 |
|   | 0   | 3 | 6   | 9   | 12  |
|   |     | А | А   | G   | G   |
|   |     |   |     |     |     |

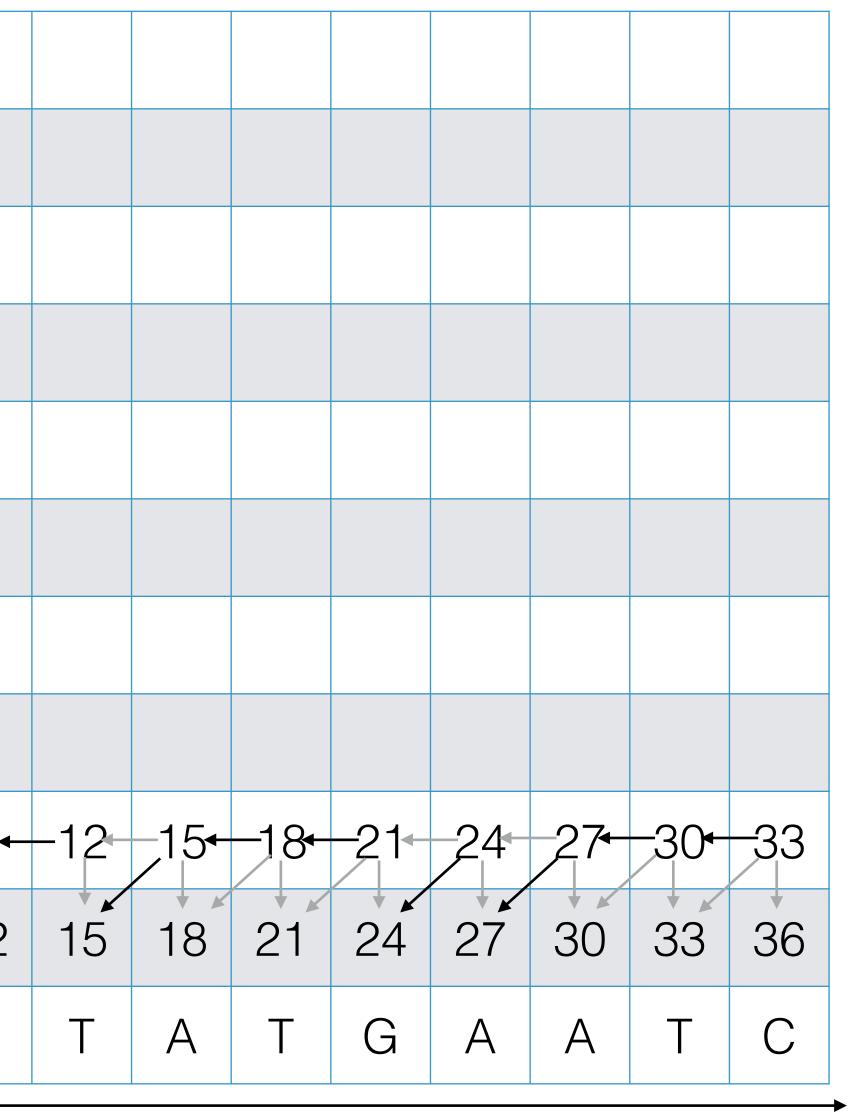

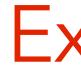

| С | 27  |   |     |     |    |
|---|-----|---|-----|-----|----|
| А | 24  |   |     |     |    |
| G | 21  |   |     |     |    |
| Т | 18  |   |     |     |    |
| Т | 15  |   |     |     |    |
| G | 12  |   |     |     |    |
| С | 9   |   |     |     |    |
| А | 6-  | 3 |     |     |    |
| А | 3 - |   | _3⊷ | -6≁ | -9 |
|   | 0   | 3 | 6   | 9   | 12 |
|   |     | А | А   | G   | G  |
|   |     |   |     |     |    |

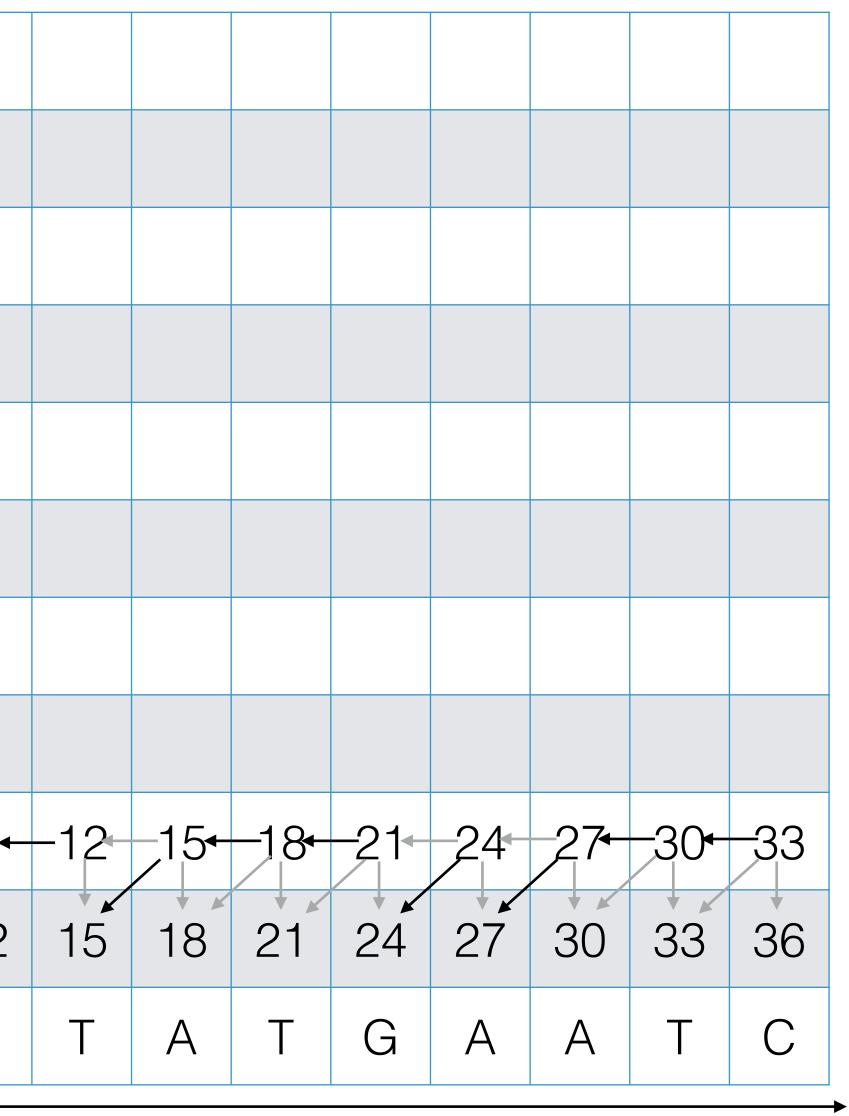

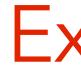

| С | 27  |     |     |     |     |
|---|-----|-----|-----|-----|-----|
| А | 24  |     |     |     |     |
| G | 21  |     |     |     |     |
| Т | 18  |     |     |     |     |
| Т | 15  |     |     |     |     |
| G | 12  |     |     |     |     |
| С | 9   |     |     |     |     |
| А | 6   | -3- | 0   |     |     |
| А | 3 - |     | _3⊷ | -6≁ | -94 |
|   | 0   | 3   | 6   | 9   | 12  |
|   |     | А   | А   | G   | G   |
|   |     |     |     |     |     |

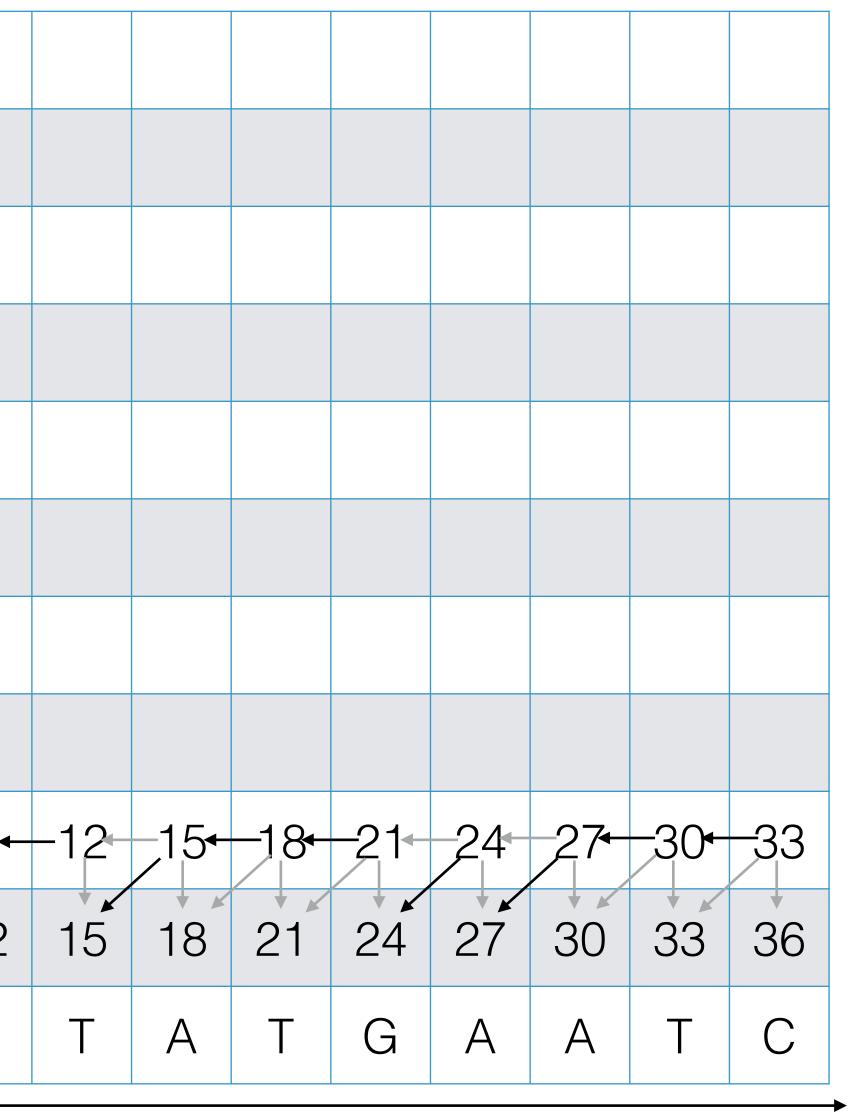

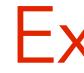

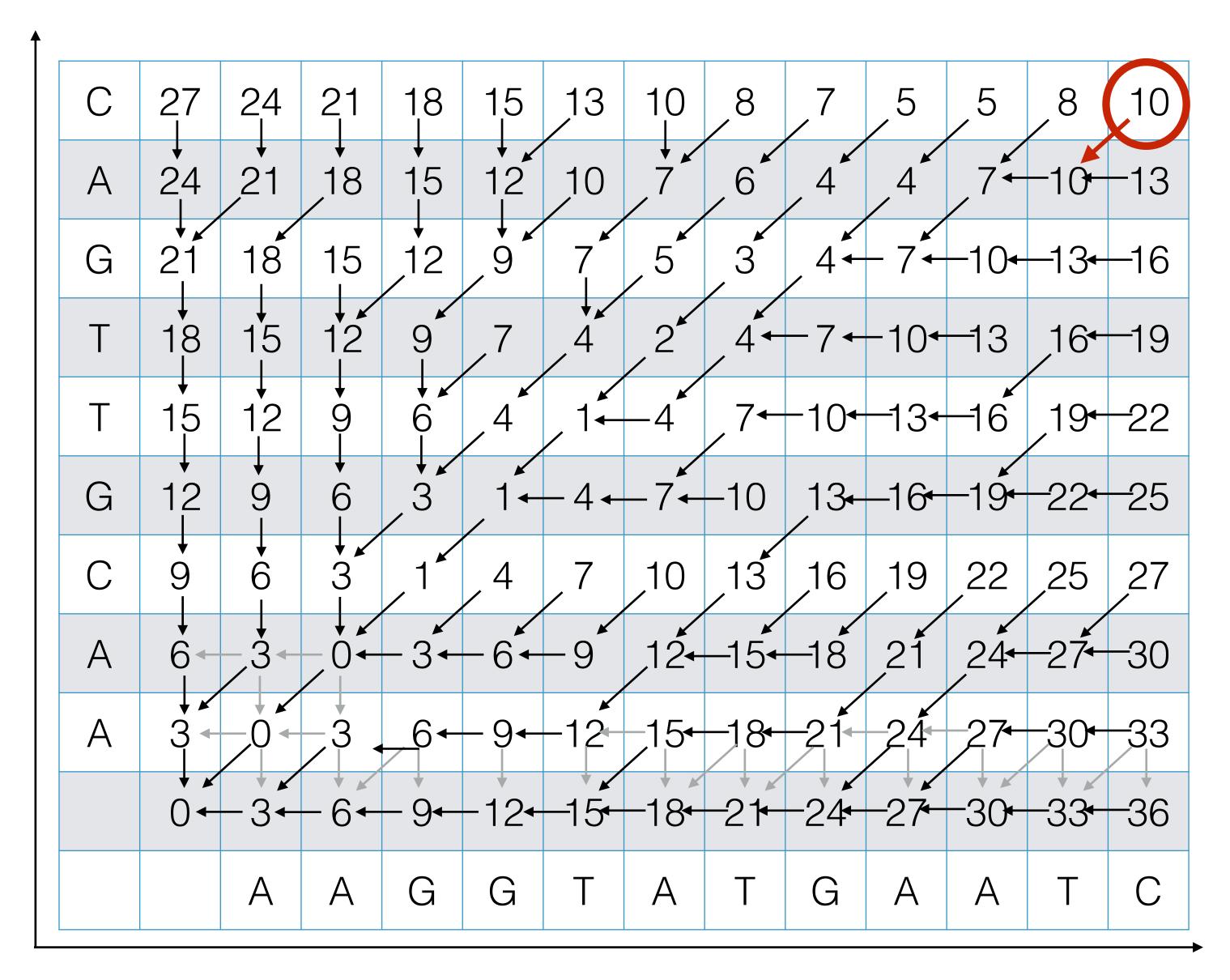

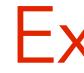

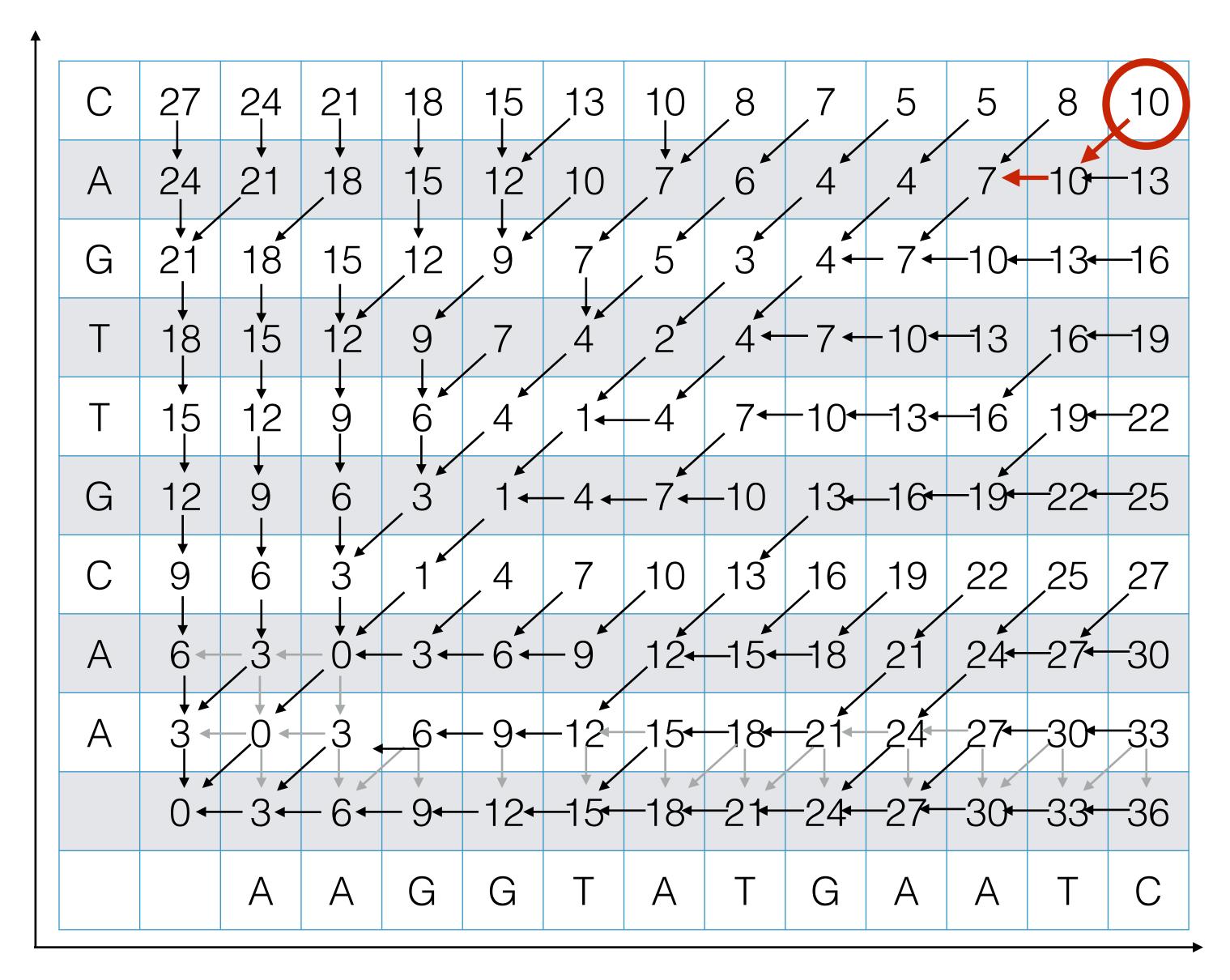

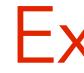

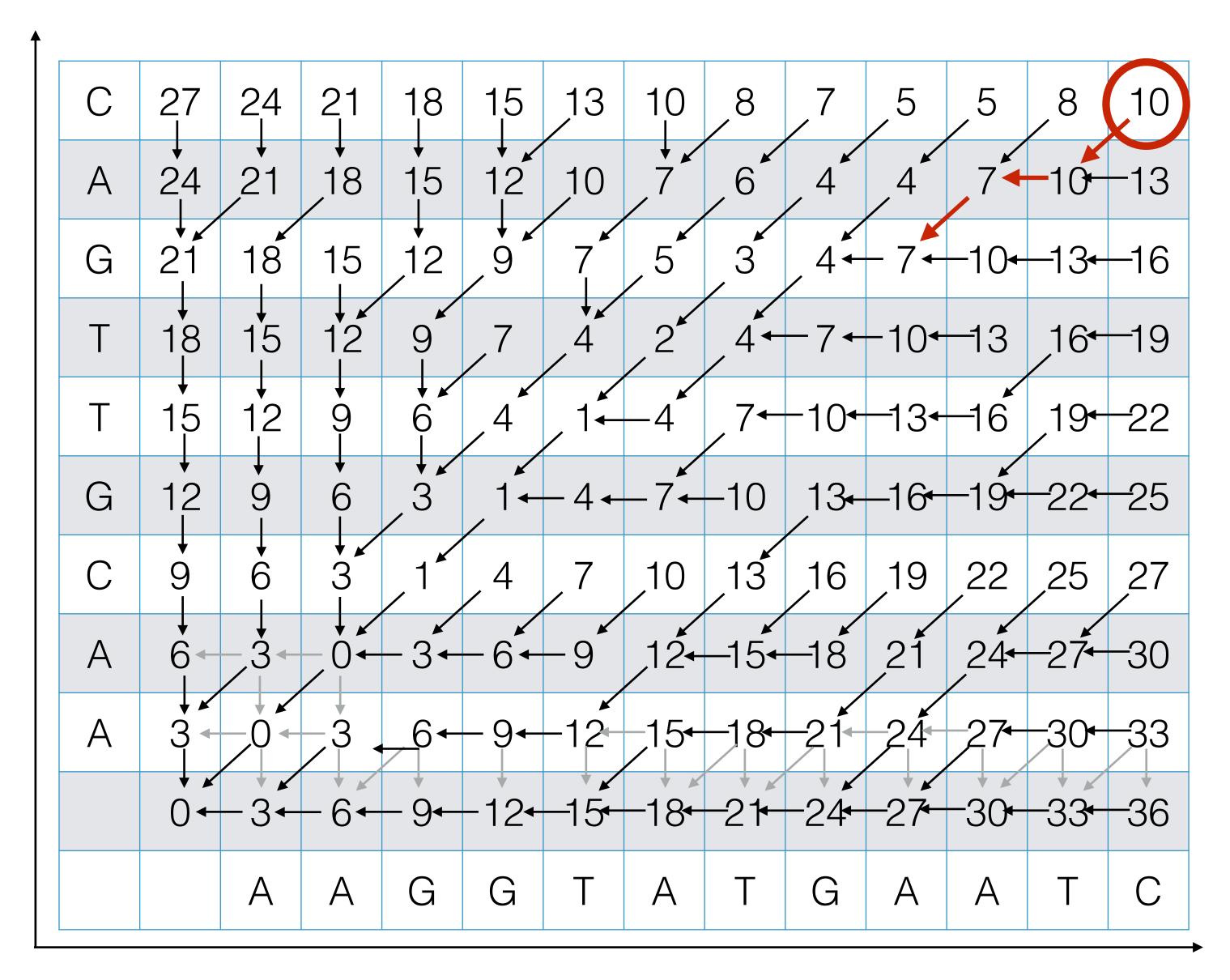

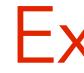

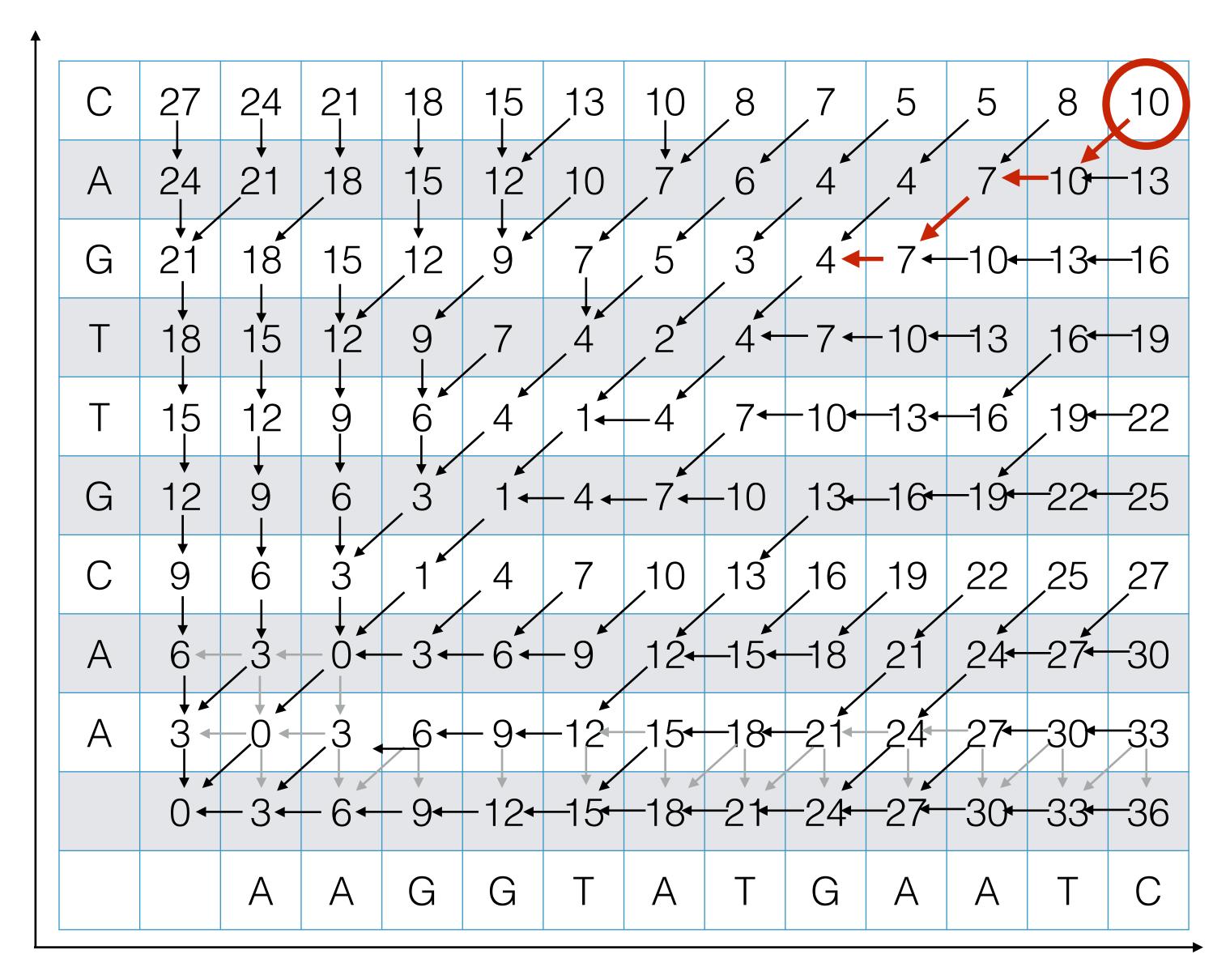

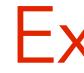

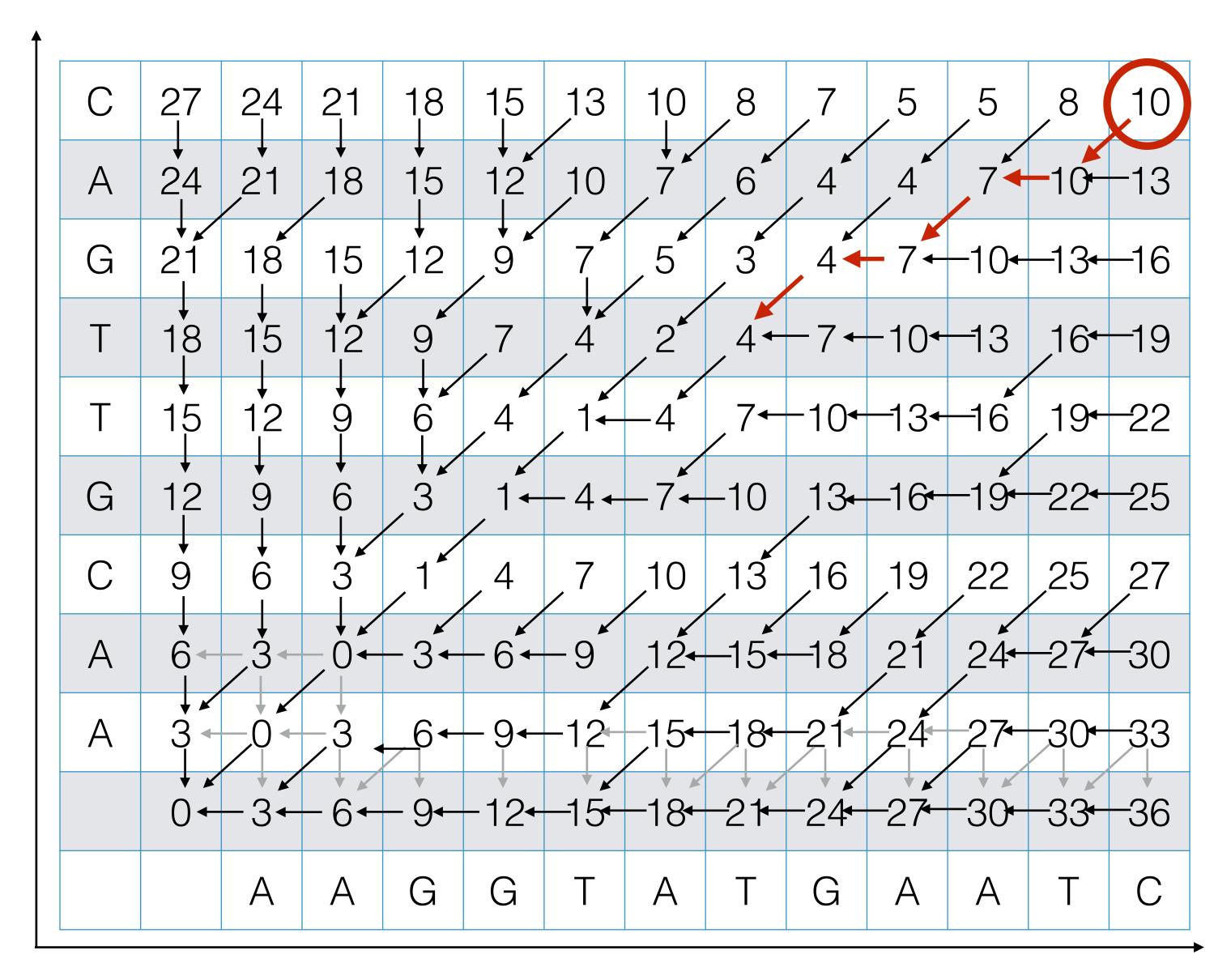

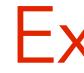

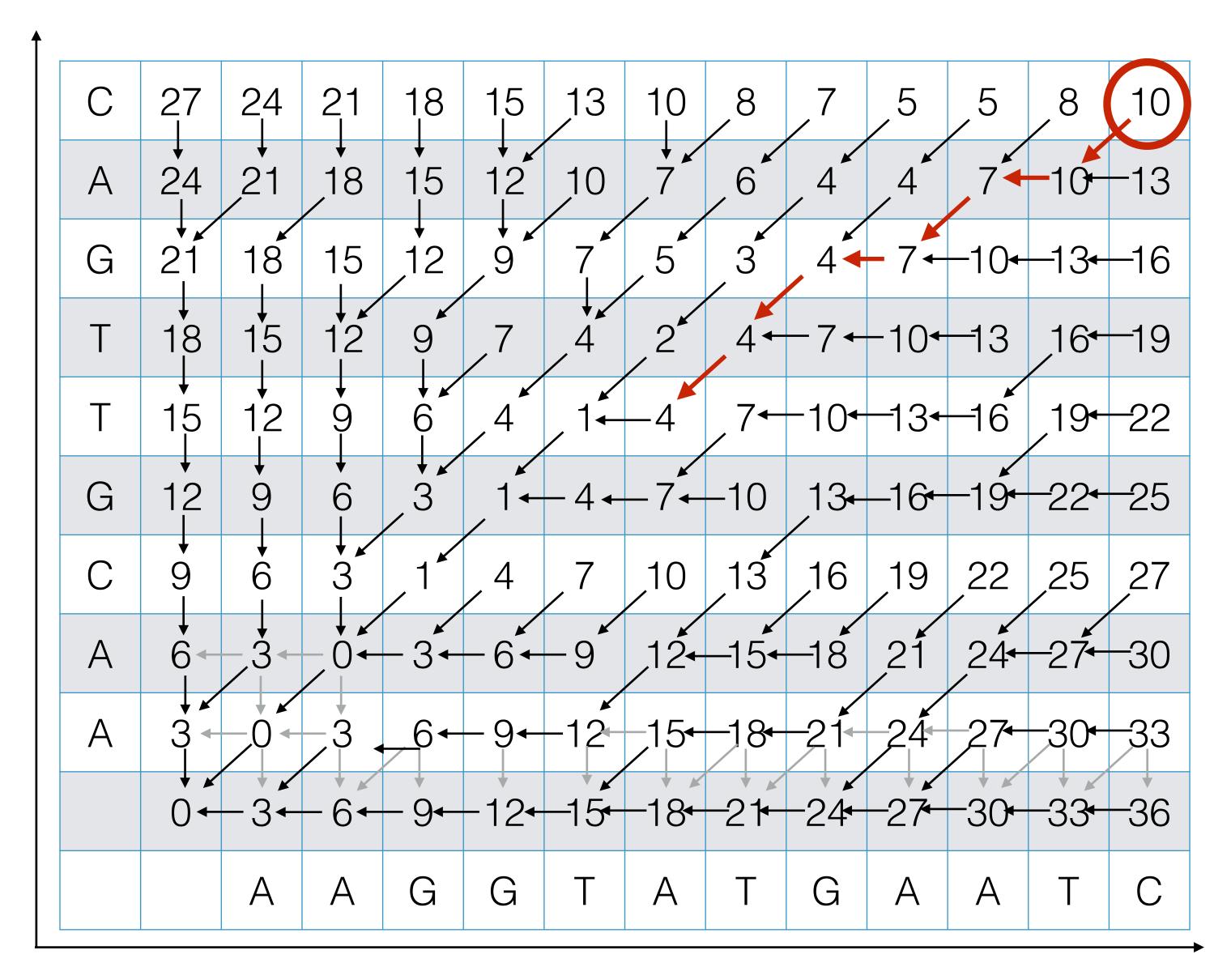

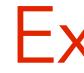

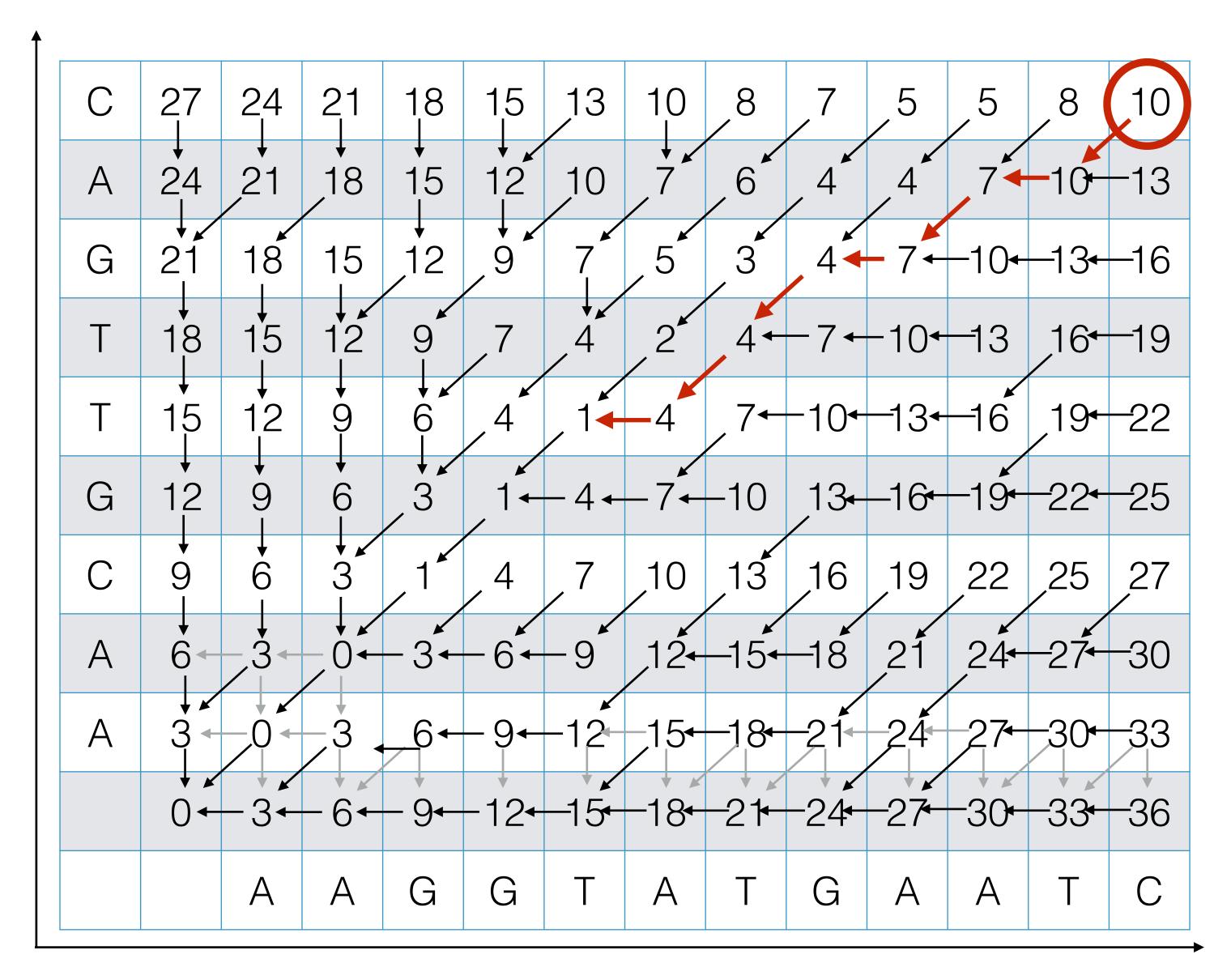

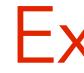

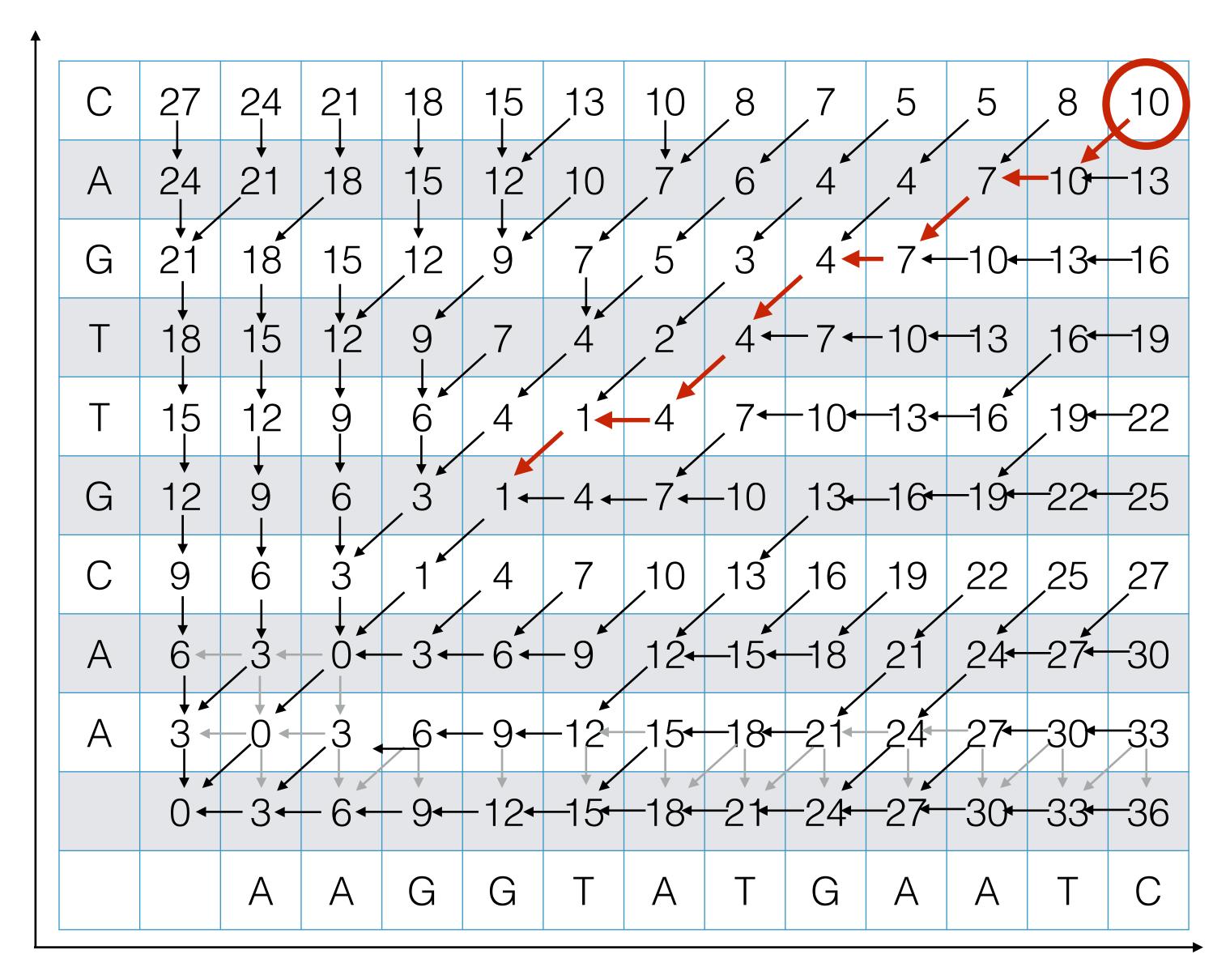

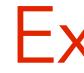

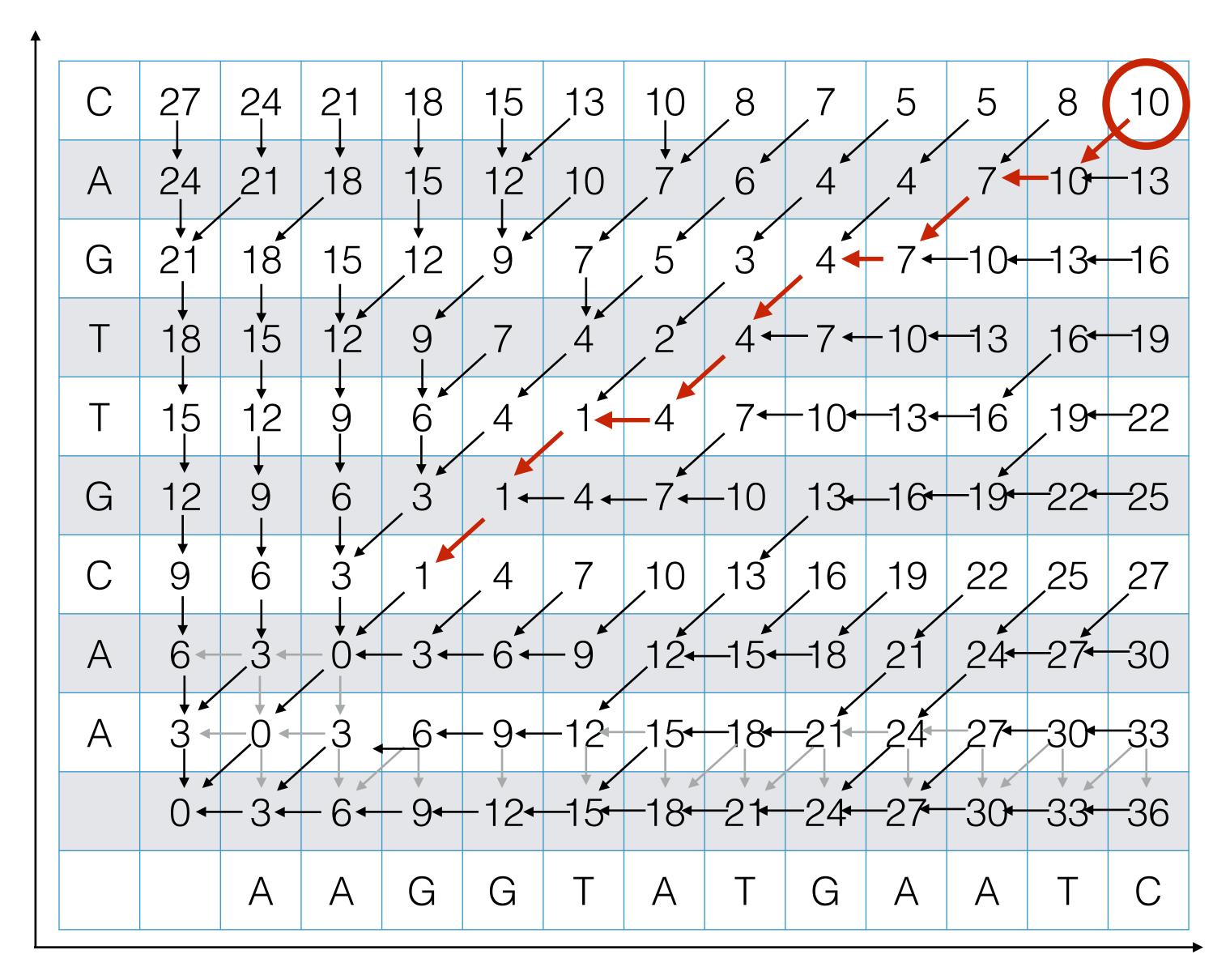

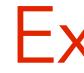

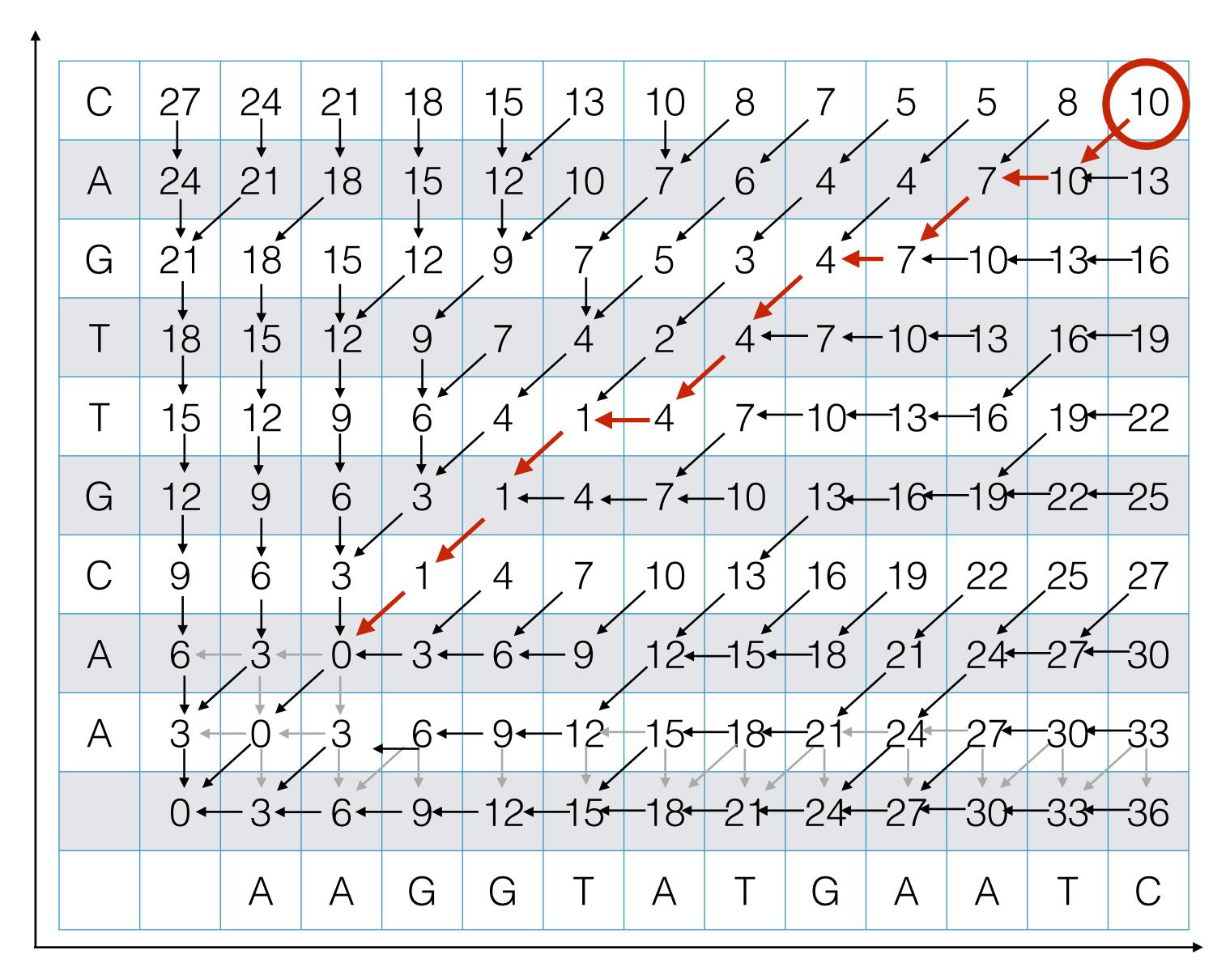

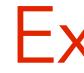

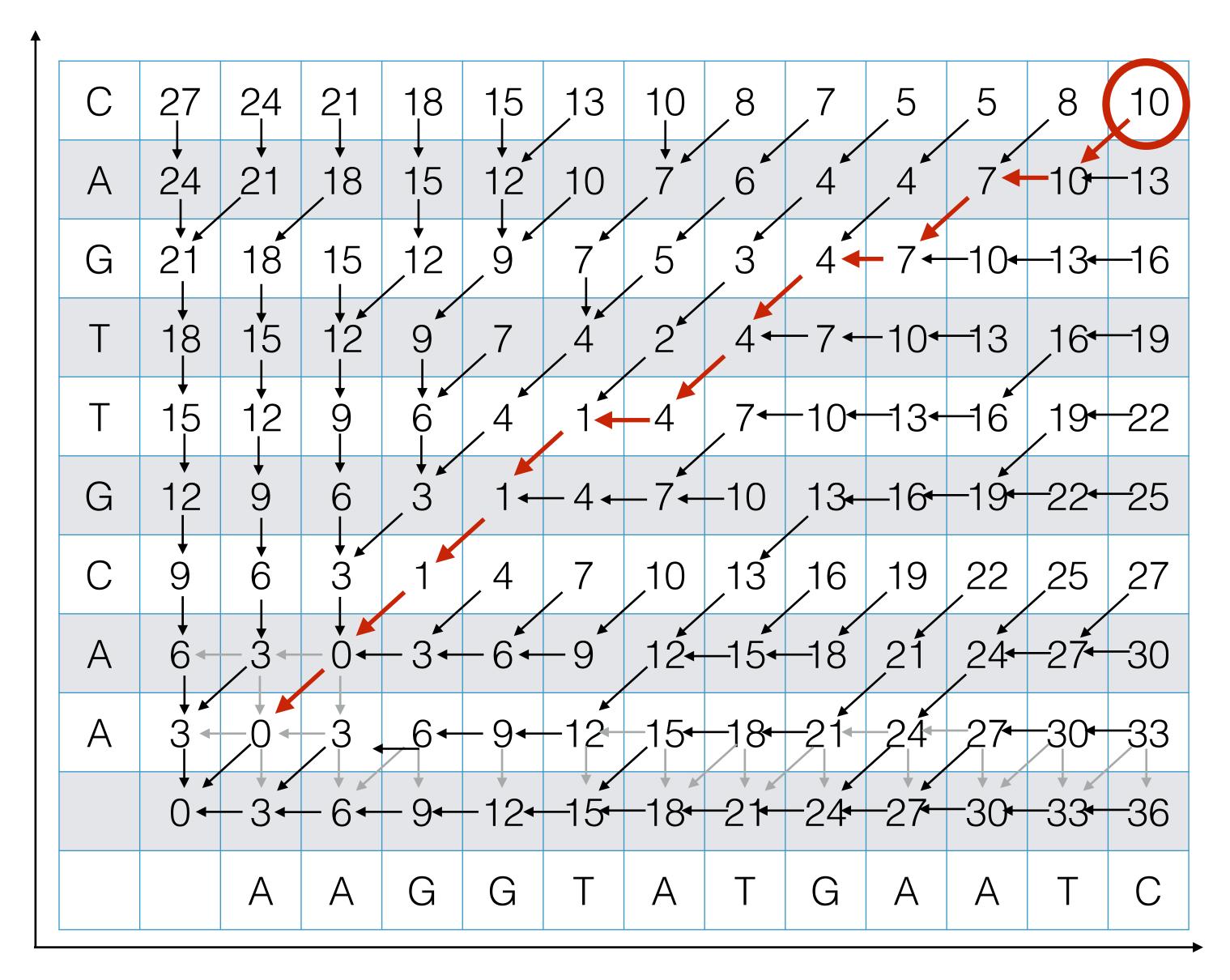

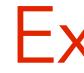

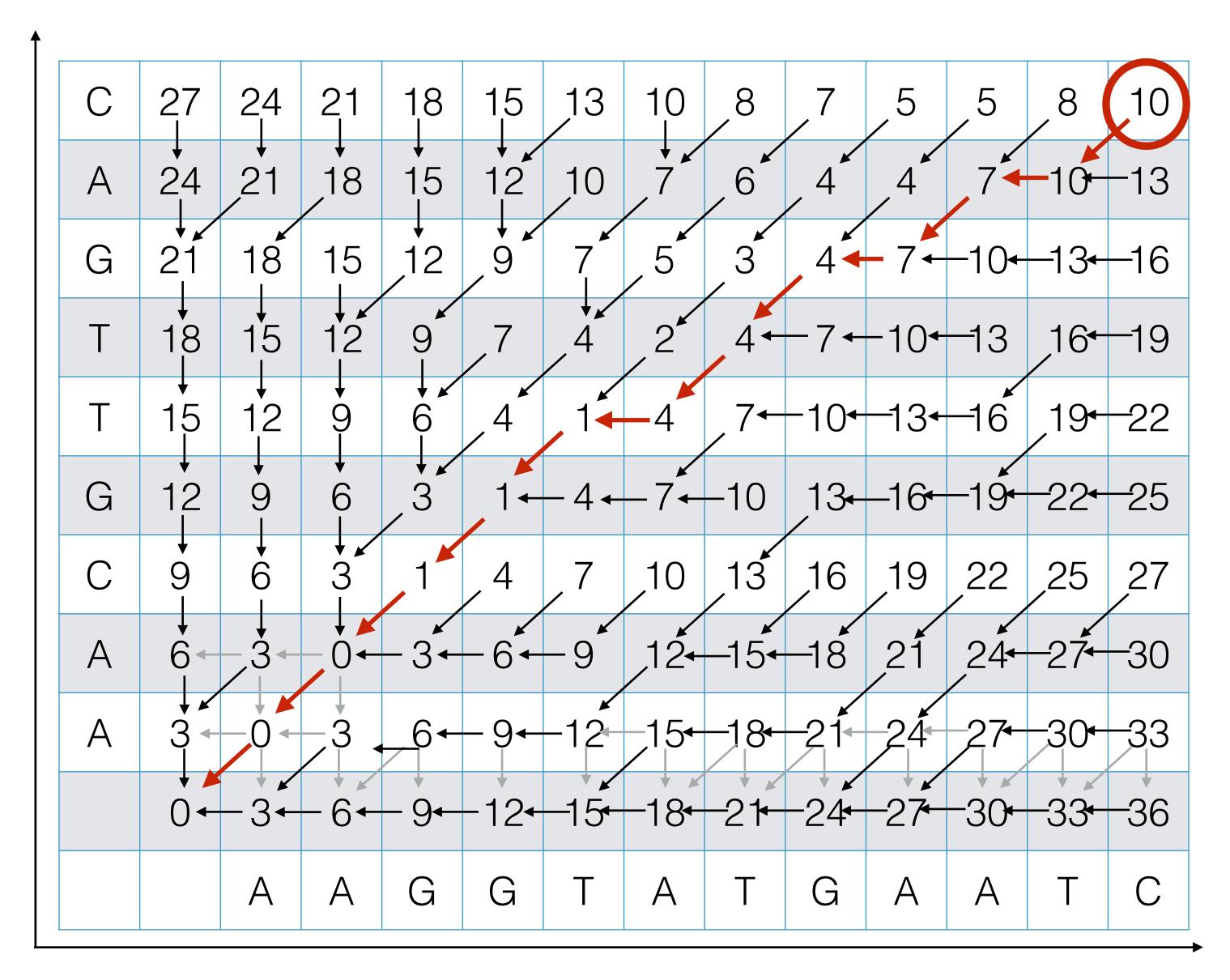

## Outputting the Alignment

Build the alignment from right to left.

Follow the backtrack pointers starting from entry (n,m).

- character
- x-axis string.

ACGT A-GA

• If you follow a diagonal pointer, add both characters to the alignment,

• If you follow a left pointer, add a gap to the y-axis string and add the x-axis

• If you follow a down pointer, add the y-axis character and add a gap to the

### Recap: Dynamic Programming

The previous sequence alignment / edit distance algorithm is an example of dynamic programming.

> Main idea of dynamic programming: solve the subproblems in an order so that when you need an answer, it's ready.

#### **Requirements for DP to apply:**

- subproblems.
- 2. There are only a polynomial *#* of subproblems
- subproblem by only looking at **smaller** subproblems.

1. Optimal value of the original problem can be computed from some similar

3. There is a "natural" ordering of subproblems, so that you can solve a

#### Another View: Recasting as a Graph

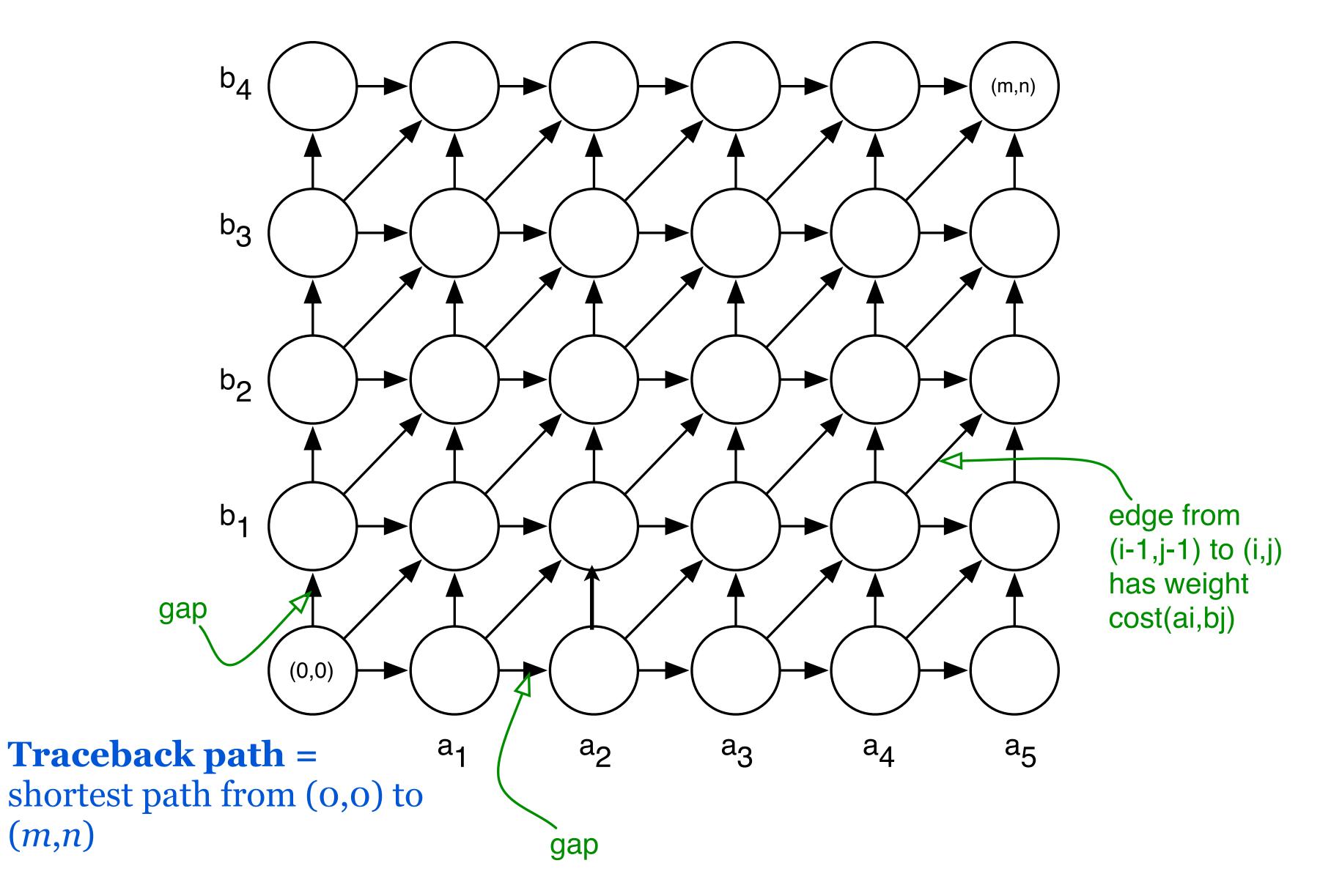

\*

#### Another View: Recasting as a Graph

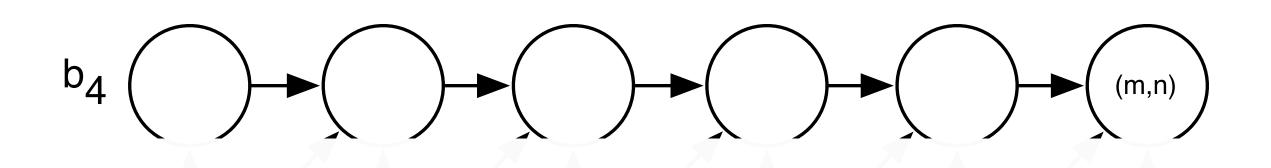

# How would you find a shortest path in this graph *efficiently?*

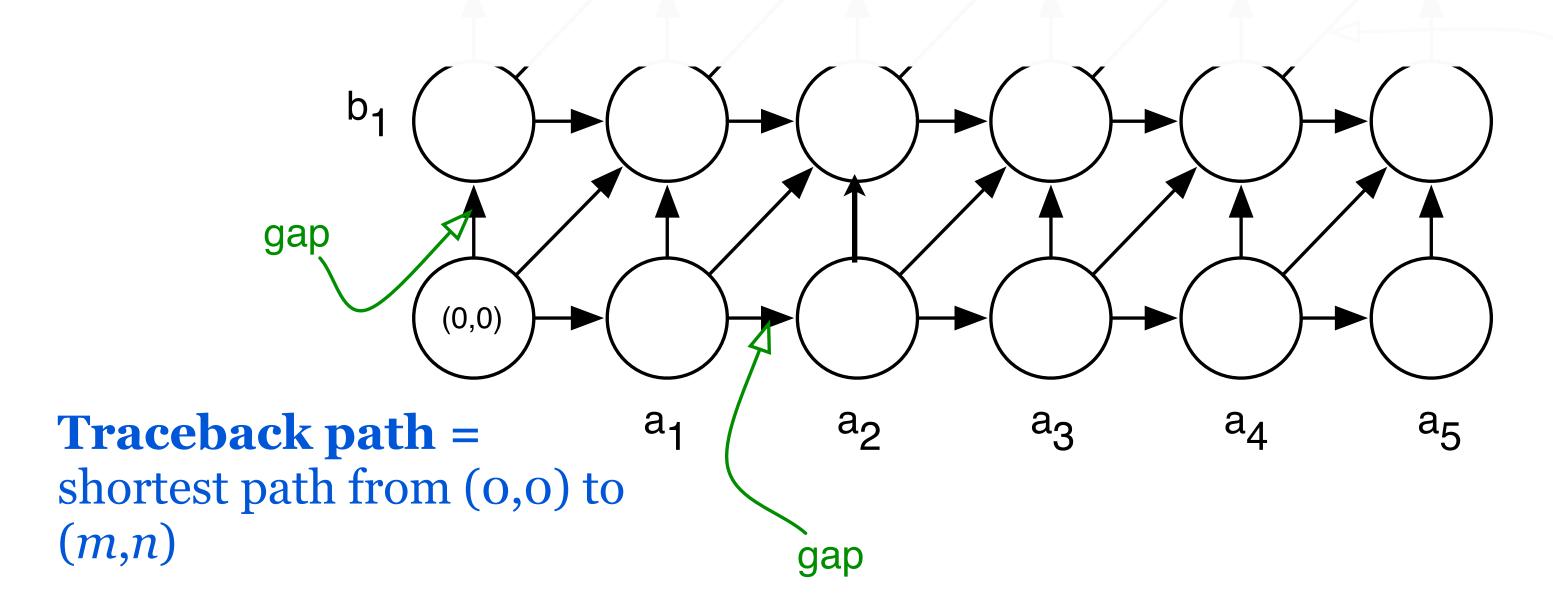

edge from
 (i-1,j-1) to (i,j)
 has weight
 cost(ai,bj)

\*